## Modelling Rust's Reference Ownership Analysis Declaratively in Datalog

Albin Stjerna

September 6, 2019

## **Abstract**

*Polonius is a Datalog reformulation of Rust's signature static may-point-to analysis, the borrow check, used for alias control of references and to ensure affine types. Polonius extends the previous borrow check to a full flowsensitive analysis on Rust's Mid-level Intermediate Representation, with the goal to eventually allow a number of desirable sound but currently disallowed patterns of coding to be accepted by the compiler. This thesis describes the current, partial implementation of Polonius, including the addition of (partial) initialisation and (full) liveness tracking contributed as part of the work for the thesis, ties it to the Oxide formal type system, and describes an exploratory study of input data for the borrow check generated by analysing circa circa 20 000 popular publicly available Git repositories found on GitHub and the Crates.io Rust package index. Some central findings from the study are that deallocations are uncommon relative to other variable uses, and that the full flow-sensitive analysis is typically seldom needed. Indeed, surprisingly many functions (circa 60%) actually do not create any references at all, and therefore does not need (most of) the Polonius analysis. Another conclusion from the study is that control-flow graph size and number of variables in the function under analysis seems to have the highest correlation to longer solve-times, and would therefore be useful proxies for the difficulty of an input.*

# **Contents**

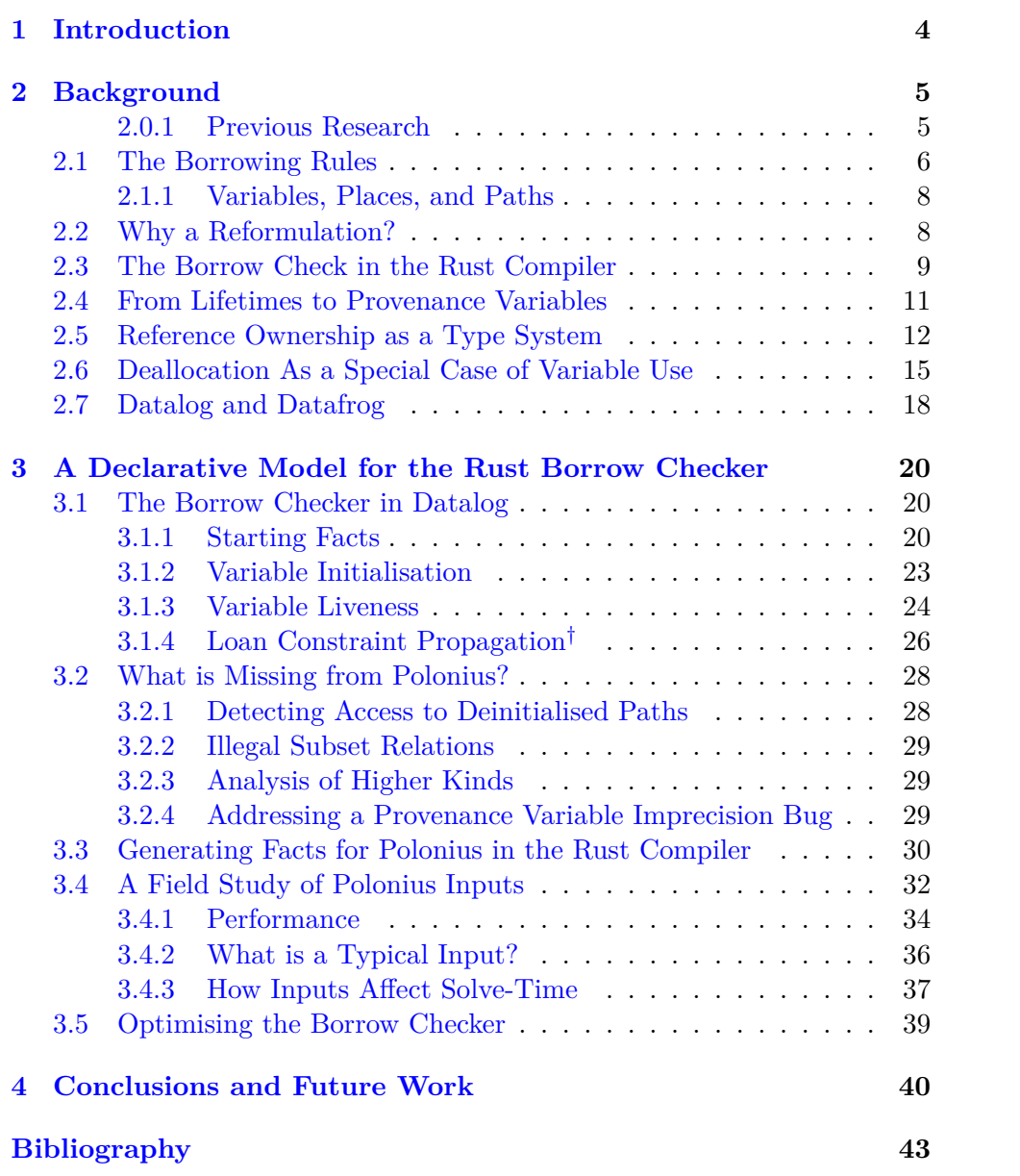

## <span id="page-3-1"></span><span id="page-3-0"></span>**Chapter 1**

# **Introduction**

Rust is a young systems language originally developed at Mozilla Research [1]. Its stated intention is to combine high-level programming language features like automatic memory management and strong safety guarantees, in particular in the presence of concurrency or parallellism, with predictable p[er](#page-42-0)formance and pay-as-you-go abstractions in systems languages like C++.

One of its core features is the memory ownership model, which enables compile-time safety guarantees against data races, unsafe pointer dereferencing, and runtime-free automatic memory management, including for dynamic memory allocated on the heap.

This report describes the implementation of Rust's memory safety checker, called the borrow check, in an embedded Datalog engine. In practice, the full analysis encompasses a variable liveness analysis, initialisation and deinitialisation tracking, and may-reference analysis for validation of Rust's memory safety guarantees.

Finally, the report also generates borrow-check inputs from Rust code found in ca 20 000 popular publicly available Git repositories found on Crates.io and GitHub for a total of ca 400 GBs of tab-separated input data. The analysis investigates the viability of hybrid modes of analysis where a simpler and faster analysis is performed before engaging the full flow-sensitive analysis, and investigates what a typical input for the borrow check might look like in practice.

## <span id="page-4-2"></span><span id="page-4-0"></span>**Chapter 2**

# **Background**

Whenever a reference to a resource is created in Rust, its borrowing rules described in Section 2.1 must be respected for as long as the reference is alive, including across function calls [2]. In order to enforce these rules, the Rust language treats the scope of a reference, conventionally called its lifetime, as part of its type, and also provides facilities for the programmer to name and reason [abou](#page-5-0)t them as the[y](#page-42-1) would any other type.

Since its release, the Rust compiler has been extended through proposal RFC 2094 to add support for so-called non-lexical lifetimes (NLLs), allowing the compiler to calculate lifetimes of references based on the control-flow graph rather than the lexical scopes of variables [3]. During the spring of 2018, Nicholas Matsakis began experimenting with a new formulation of the borrow checker, called Polonius, using rules written in Datalog [4]. The intention was to use Datalog to allow for a more advanced, flow-sensitive analysis while also allowing for better compile-ti[m](#page-42-2)e performance through the advances done centrally to the fixpoint solving provided by the [D](#page-42-3)atalog engine used for the computations [5].

#### **2.0.1 Previous Research**

<span id="page-4-1"></span>Datalog, and other types of logic programming has been previously employed for program analysis, in particular pointer analyses such as may-point-to and must-point-to analysis, both similar to what is described in this report in that they require fix-point solving and graph traversal, often with a context sensitive analysis (i.e. respecting function boundaries) like the one described here  $[6]$ – $[17]$ . These systems employ a wide variety of solver technologies and storage back-ends for fact storage, from Binary Decision Diagrams (BDDs) to explicit tuple storage, as used in this study. Some of them, like Flix, also exte[nd](#page-42-4)s [Da](#page-44-0)talog specifically for static program analysis [16].

<span id="page-5-1"></span>In addition to being context-sensitive, Rust's borrow checker is also flowsensitive (i.e. performs analysis for each program point), like the system described by Hardekopf and Lin, and whose form is very similar to the analysis performed in practice by Polonius [18].

A 2016 study uses the Soufflé system, which synthesizes performant  $C_{++}$ code from the Datalog specifications, similar to how Datafrog embeds a minimal solver as a Rust library, to show promising performance for analysis of large programs [19]. The Doop system, [de](#page-44-1)veloped by Smaragdakis and Bravenboer, also shows that explicit tuple storage sometimes vastly outperforms BDDs in terms of execution time [14], as do sparse bitmaps [12].

Formally, the semantics of Rust's lifetime rules have been captured in the language Oxide, d[escr](#page-44-2)ibed by Weiss, Patterson, Matsakis, *et al.* in a draft paper which describes a minimal Rust-like language called Oxide along with its type system [20]. Oxide is notable [in t](#page-44-3)hat it shares Polonius' [vi](#page-43-0)ew of variables as sets of possible points in the code that would give rise to the reference. The relationship between Oxide and Polonius is discussed further in Section 2.5.

The contribu[tion](#page-44-4)s made within the scope of the thesis project specifically includes the implementation of liveness and initialisation calculations (Sections 3.1.3 and 3.1.2 respectively). Finally, the report also evaluates the runtime p[erfo](#page-11-0)rmance of the system, suggesting potential optimisations in Section 3.5, and performs a field study of the shape of input data in Section 3.4. The core rules of Polonius for the provenance variable constraints were alre[ady w](#page-23-0)ritt[en wh](#page-22-0)en the project started. They are still described in Section 3.1.4 for completeness. For clarity, sections detailing components not [dev](#page-31-0)[elop](#page-38-0)ed as part of this thesis are marked with (*†* ).

## **2.1 [The](#page-25-0) Borrowing Rules**

<span id="page-5-0"></span>This section will demonstrate the rules enforced by the borrow check. Most of these examples are taken directly or slightly modified from Weiss, Patterson, Matsakis, *et al.* [20].

**Variables must be provably initialised before use** Whenever a variable is used, the co[mpi](#page-44-4)ler must be able to tell that it is guaranteed to be initialised:

```
let x: u32;
let y = x + 1; // ERROR: x is not initialised
```
**A move deinitialises a variable** Whenever ownership of a variable is passed on (*moved* in Rust parlance), e.g. by a method call or use in an assignment, the variable becomes deinitialised:

struct Point(u32, u32);

let mut  $pt = Point(6, 9);$ let  $x = pt$ ; let  $y = pt$ ; // ERROR: pt was already moved to x

**There can be any number of shared references** A shared reference, also called a *borrow* of a variable, is created with the & operator, and there can be any number of simultaneously live shared references to a variable:

```
struct Point(u32, u32);
let mut pt = Point(6, 9);
let x = 8pt;
let v = 8pt: // This is fine
```
**There can only be one simultaneous live unique reference** Whenever

a unique reference is created, with &mut, it must be unique:

```
struct Point(u32, u32);
let mut pt = Point(6, 9);let x = 8mut pt;
let y = &mut pt; // ERROR: pt is already borrowed
// code that uses x and y
```
This error happens even if the first borrow is shared, but not if either x or y are dead (not used).

**A reference must not outlive its referent** A reference must go out of scope at the very latest at the same time as its referent, protecting against use-after-frees:

```
struct Point(u32, u32);
let x = flet mut pt = Point(6, 9);
    &pt
};
let z = x.0; // ERROR: pt does not live long enough
```
In this example, we try to set x to point to the variable pt inside of a block that has gone out of scope before x does.

It is worth pointing out that the move semantics, corresponding to affine types, only applies to types that are not cheaply clonable, indicated by them implementing the Copy trait. In that case, any move would in stead automatically become a copy, using value semantics rather than reference semantics. This is why the examples above do not use simpler types like integers, which are copyable and thus would not cause a move to happen.

#### **2.1.1 Variables, Places, and Paths**

<span id="page-7-0"></span>A notable detail of the borrow check is what is meant by a "variable". In Rust, some data structures, such as structs (complex data types, corresponding to objects without methods), and tuples, are analysed at the granularity of the individual components, which may have arbitrarily deep nesting (known at compile-time). This means that the following code, for example, is sound, as the loans do not overlap:

```
struct Point(u32, u32);
let mut pt: Point = Point(6, 9);
let x = 8mut pt.0;
let y = 8mut pt.1;
// no error; our loans do not overlap!
```
In our instance, the root variable pt contains the *paths* pt.1 and pt.2. Such paths constitute a tree with its root in the variable itself. Both the core borrow check and the initialisation tracking that we will discuss reasons about variables on the path level. It is worth pointing out that dynamic structures like vectors, as well as arrays, are not analysed at this granularity, but are considered one single object.

In Rust compiler parlance, we say that a path points to a *place*, corresponding literally to the place in memory holding its data.

Finally, we sometimes talk of a path having *prefixes*, where a prefix is anything above a "leaf" in the tree spanning all paths. For example, the path  $x,y$  would have the prefixes x and  $x,y$ . Prefixes will also come up in initialisation tracking, and in the borrow check itself.

## **2.2 Why a Reformulation?**

<span id="page-7-1"></span>Polonius' design is driven by shortcomings of the current borrow checker (NLL), which does not have the same degree of flow-sensitivity as Polonius provides. For this reason, NLL rejects certain desirable patterns of Rust that Polonius is designed to accept, such as the code in Listing 2.1. Leaving out the flow-sensitive analysis of NLL was motivated by performance reasons and is one of the motivations for using Datalog, in addition to the intention of having a clearer formulation in a data-oriented languag[e.](#page-7-2)

*Listing 2.1: A motivating example for Polonius, rejected by the current borrow checker. The code is sound, as the loaned event is either returned out of the loop, or overwritten at the next iteration. Therefore, there are no overlapping mutable loans of buffer.[21]*

```
fn next<'buf>(buffer: &'buf mut String) -> &'buf str {
    loop {
        let event = parse(buffer);
```
<span id="page-8-2"></span><span id="page-8-1"></span>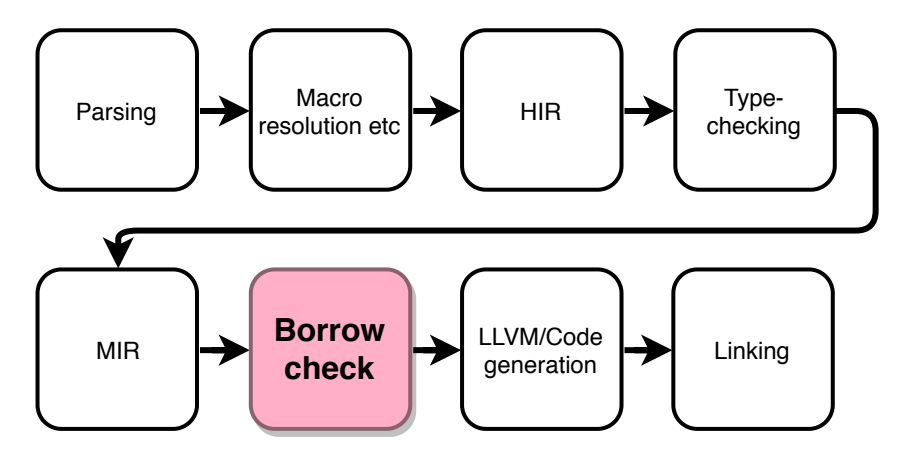

*Figure 2.1: An overview of the Borrow Check's place in the process of compiling Rust code, as described in the Rust Developer's Guide [22].*

```
if true {
            return event;
        }
    }
}
fn parse<'buf>(_buffer: &'buf mut String) -> &'buf str {
    unimplemented!()
}
```
## **2.3 The Borrow Check in the Rust Compiler**

<span id="page-8-0"></span>The logic of the borrow check as described in Section 2.4 is calculated at the level of an intermediate representation of Rust called the Mid-Level Intermediate Representation (MIR), corresponding to the basic blocks of program control flow. Rust is lowered to MIR after regular type checking and after a series of earlier transformations, as seen in [Figu](#page-10-0)re 2.1.

The input data to the Polonius solver is generated in the Rust compiler by analysing this intermediate representation. This means that we can safely assume to be working with simple variable-value assignment expressions, of the type  $\bot$  =  $\bot$ , as opposed to complex expressions invol[ving](#page-8-1) multiple variables on the right-hand side.

The MIR consists of basic blocks in the traditional compilers sense, each containing a set of statements and usually ending with a *terminator*, an expression providing a branching to other basic blocks [22], [23]. A rendering of the MIR of the program in Listing 2.2 can be seen in Figure 2.2.

*Listing 2.2: A minimal Rust program featuring branching and a function call. The MIR form of this program is shown in Figure 2.2.*

fn main()  $\{$ 

<span id="page-9-0"></span>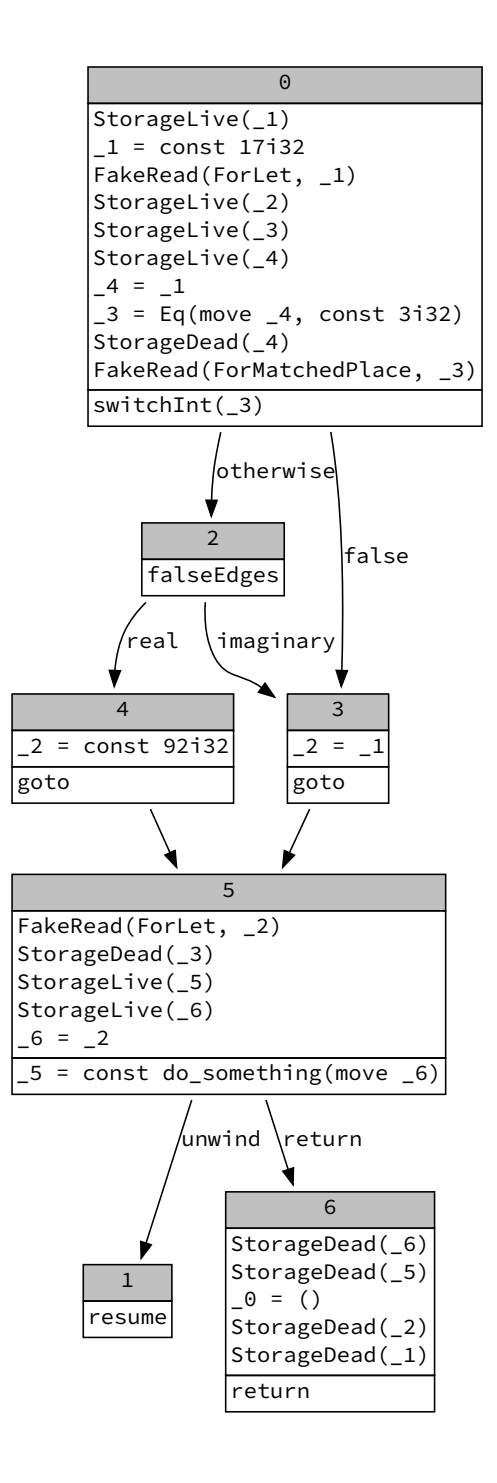

*Figure 2.2: A graph rendering of the main() function from the Rust program in Listing 2.2, illustrating branching (block 0), and a function call (5). Note the unwind arm of block 5's terminator (last line), which will be followed if the function call panics, that is if something goes wrong during the call.*

```
let x = 17;
    let z = if x == 3 {
        92
    } else {
        x
    };
    do something(z);
}
```
## **2.4 From Lifetimes to Provenance Variables**

<span id="page-10-0"></span>As the lifetime of its value is a part of a reference variable's type, it can be referred to by name like any other type using the syntax &'lifetime. In the literature, the terms "region" [4], "(named) lifetime" , and "reference provenance" [20] (provenance) are all employed. As the section heading suggests, we will use the last one of them as we believe it best captures the concept. Named provenances (such as 'lifetime above) are referred to as "provenance variables". For historic[al](#page-42-3) reasons, the name "region" sometimes occurs in the [cod](#page-44-4)e as well.

From a type system perspective, the provenance is part of the type of any reference and corresponds to the borrow expressions (reference constructions) that might have generated it in the Polonius formulation of the borrow check. For example, if a reference r has the type &'a Point, r is only valid as long as the terms of the loans in 'a are upheld. Take for example the annotated code of Listing 2.3, where p would have the type  $\⊂>1$  is a vertex a is the set  $\{L_0, L_1\}$ .

<span id="page-10-1"></span>*Listing 2.3: An example of a multi-path loan where the value in p could point to either of the vector x's v[alue](#page-10-1)s depending on the return value of the function random(). The code has been annotated with named provenance variables and would not compile as-is.*

```
let x = vec.[1, 2];let p: &'a i32 = if random() {
  &x[0] // Loan L0
} else {
  &x[1] // Loan L1
};
```
If a reference is used in an assignment like let p:  $\&$  b i32 =  $\&$  a x, the reference, p, cannot outlive the assigned value, x. More formally the type of the right-hand side,  $\& 1a$  is  $2$ , must be a subtype of the left-hand side's type; <span id="page-11-1"></span>&'a i32 <: &'b i32. In practice, this establishes that 'b lives at most as long as 'a, which means that the subtyping rules for regions establishes a set membership constraint between the regions, as seen in Rule 2.6 of Section 2.5, which gives a brief introduction to the reference ownership analysis of Polonius from a type systems perspective.

Finally, when talking about the *liveness* of a provenance va[riab](#page-14-1)le *r* at som[e po](#page-11-0)int in the control-flow graph  $p$ , we will mean that  $r$  occurs in the type of at least one variable which is live at *p*. This has the semantic implication that any of the loans in *r* might be dereferenced at control-flow points reachable from *p*, and thus that the terms of the loans in *r* must be respected at that point.

## **2.5 Reference Ownership as a Type System**

<span id="page-11-0"></span>In this section, we will relate Polonius to the ongoing work of Weiss, Patterson, Matsakis, *et al.* on formalising the reference ownership rules of Rust into the formally defined type system Oxide [20]. The rules presented here are based on the 2019 draft version of the paper, and will change substantially in the paper's final version.

The typing rules of this section are [me](#page-44-4)ant to be read top-to-bottom. They mean that as long as the conditions above the horizontal bar holds, the conclusion below it will hold; usually that an expression is sound with respect to the type system (it type-checks). Most of the conventions used in the Oxide formulation can be glossed over for our purposes here, but the most important ones are the type environment  $\Gamma$ , used to map places ( $\pi$ ,  $\pi$ <sub>1</sub>, and so on) to their types  $(\tau, \tau_1, \text{etc})$ . As reference types contain provenance variables  $(\rho)$ , this type environment is stateful.

Judgments on the form  $\Gamma \vdash_\omega \pi : \tau$  mean that "in the environment  $\Gamma$ , it is safe to use the variable  $\pi$  (of type  $\tau$ ) *ω*-ly" [20]. In other words, if  $\omega$  is *unique*, it means that there are no live loans of any paths overlapping  $\pi$ , and of *ω* is *shared* that there are no overlapping loans in the provenance part of *τ* . The full type system, of course, handles degradation of these types of references, etc, but would be far beyond the sc[ope](#page-44-4) of our comparison here.

At the heart of the type system lies the flow-sensitive typing judgments seen in Rules 2.1 and 2.2, both taken from Weiss, Patterson, Matsakis, *et al.*'s paper (Figure 1). The first rule (2.1) shows that for a given environment Γ, a move of a given variable  $\pi$  (occurring if  $\pi$  cannot be copied, which is what the right prerequisite says) is only valid if  $\pi$  is uniquely usable (that is, is not shar[ed\)](#page-12-0) (left [pre](#page-12-1)requisite) in  $\Gamma$ . The typing itself removes  $\pi$  from the  $\Gamma$ , effectively barring it from futur[e u](#page-12-0)se as it has no type (conclusion). This corresponds to the initialisation tracking of Section 3.1.2, as well as part of the invalidation logic of Polonius.

<span id="page-12-0"></span>
$$
\frac{\Gamma \vdash_{\text{mut}} \pi : \tau^s \quad \text{noncopyable } \tau^s}{\Sigma; \Delta; \Gamma \vdash [\pi] : \tau^s \Rightarrow \Gamma - \pi}
$$
\n(2.1)

The second rule, Rule  $(2.2)$ , tells that we may create an  $\omega$ -reference to any variable *π* of type *τ* where *ω*-use is safe, and produce a reference of equal *ω* access to that variable of the type "reference to a value of type,  $τ$ , with its provenance variable being the set containing only that loan, denoted  $\omega \pi$ ". This corresponds to the inp[ut f](#page-12-1)act borrow\_region, described in Section 3.1.1, and follows the intuition that if we create a reference, that reference is *known* to point to whatever we borrowed to create the reference. So far the type system as well as Polonius is exact in its reference origin tracking.

<span id="page-12-1"></span>
$$
\frac{\Gamma \vdash_{\omega} \pi : \tau}{\Sigma; \Delta; \Gamma \vdash \boxed{\& \omega \pi} : \& \{\omega \pi\} \omega \tau \Rightarrow \Gamma}
$$
\n(2.2)

Rules  $(2.1)$  and  $(2.2)$  constitute base cases for the ownership system, showing how variables get removed from the environment, and how provenance variables in reference types are created. In order to describe the full analysis, we need to also consider how these relations extend across program execution [thro](#page-12-0)ugh se[quen](#page-12-1)cing or branching, of which the latter introduces the approximate aspect of provenances. Finally, we will also describe how provenance variables come into relation with each other through type unification and subtyping.

Since the borrow check is performed on the MIR, Polonius does not handle branchings in the normal sense. Therefore, the sequencing and branching rules of Oxide only translate analogously. As in Oxide, the type environment of the MIR is threaded through the typing of each expression, such that the sequence of expressions  $\boxed{e_1; e_2}$  would first type-check  $e_1$  and then  $e_2$ in the resulting environment after type-checking *e*1. To capture this, we will use the name  $\Gamma_p$  to refer to the type-environment mapping places to their types just before evaluating an arbitrary point *p* of the CFG.

In Oxide, the typing rules for branch expressions uses a type unification of the value of the if expression such that its value unifies (that is, merges) the provenance variables of the environments in both branches. The MIR produced by such a branching would in stead have a loop starting at the head of the if expression and ending with an assignment to the same variable in each branch before finally joining in a basic block where the assigned variable now could have come from either arm, as in Figure 2.2 but with references in stead of regular values being assigned. Hence branching introduces the first source of imprecision into the provenance variables.

How, then, does this type unification work for r[efer](#page-9-0)ences? The rule, T-REF, Rule  $(2.3)$ , tells us first that the two types  $\tau_1, \tau_2$  that we want to unify must in turn unify into a single type  $\tau$ , which of less interest to us; in principle it means that whatever the reference points to has compatible types.

The conclusion of the rule is what is of interest here. It says that these two references' provenance variables must unify into the combined provenance *ρ*. Moreover, the access types of these references must be compatible; they must have the same use-type  $\omega$  (meaning that we cannot use a non-unique reference as a unique one). In practice, this unification rule is what introduces the imprecision of this analysis on branchings, and would correspond to the propagation of relations across CFG edges in Polonius.

$$
\frac{\tau_1 \sim \tau_2 \Rightarrow \tau \quad \rho_1 \cup \rho_2 = \rho}{\& \rho_1 \omega \tau_1 \sim \& \rho_2 \omega \tau_2 \Rightarrow \& \rho \omega \tau}
$$
\n(2.3)

Finally, provenance variables comes into relation with each other during assignments and variable definitions. An assignment would have the form  $x = y$  and would give the already-defined variable x the value of y. If y is not Copy, it would be moved to  $x$  and be deinitialised. A definition would take the form let  $x = y$ , and would introduce a new variable x into the scope. The typing judgments for both kinds of statements in Oxide are complex, and we will therefore only gloss over them here.

Simply put, each assignment allows for different types on each side of the assignment, as long as the types unify, as seen in Rule (2.4) (Oxide's T-Assign rule), which says two things of interest to us. First, an assignment is only possible if the left-hand side of the expression can be unified with the right-hand side (the prerequisite), and second that assignment will remove the previous mapping of  $\pi_1$  in  $\Gamma$  and replace it with the [new](#page-13-0) expression. The call to the meta-function **places-typ** is used to expand  $\pi$  into all its references and perform the assignment. This would correspond to the killed relation used in Polonius, where an old loan is removed from the environment whenever one of its prefixes is assigned. Additionally, Polonius would also have assignment and initialisation inputs for the liveness and initialisation tracking respectively, but those are beside the point of this discussion.

<span id="page-13-0"></span>
$$
\Gamma \vdash_{\text{uniq}} \pi : \tau_o \quad \tau_o \sim \tau_u \Rightarrow \tau_n
$$
  
\n
$$
\Sigma; \Delta; \Gamma \vdash [e] : \tau_u \Rightarrow \Gamma_1
$$
  
\n
$$
\text{places-type}(\pi, \tau_u) = \overline{\pi : \tau}
$$
  
\n
$$
\Sigma; \Delta; \Gamma \vdash [\pi = e] : \text{unit} \Rightarrow \Gamma_1 - \pi_1, \overline{\pi : \tau}
$$
\n(2.4)

Finally, variable binding is what introduces relations between provenance variables, which is another source of imprecision in the analysis. Glossing over the complexities of the typing rule for let expressions (Oxide's T-LET or  $(2.5)$ , we can see that a variable definition would update the variable's type in the environment and, the crucial part, imply a subtyping relationship between the left-hand side of the expression and the right-hand side, the  $\Sigma \vdash \tau_1^s \lt: \tau_a^s \leadsto \delta$  prerequisite, which is then used in the new scope created by the binding. This subtyping rule, Rule (2.6), is what actually introduces the relationship between provenance variables of references.

$$
\Sigma; \Delta; \Gamma \vdash \boxed{e_1} : \tau_1^s \Rightarrow \Gamma_1 \Sigma \vdash \tau_1^s <: \tau_a^s \leadsto \delta
$$
\n
$$
\mathsf{places-typ}(x, \delta(\tau_a^s)) = \overline{\pi} : \overline{\tau}
$$
\n
$$
\Sigma; \Delta; \Gamma, \overline{\pi} : \overline{\tau} \vdash \delta(e_2) : \tau_2^s \Rightarrow \Gamma_2
$$
\n
$$
\Sigma; \Delta; \Gamma \vdash \boxed{\text{let } x = \pi_2} : \tau_2^s \Rightarrow \Gamma_2 - x
$$
\n(2.5)

The subtyping rule for references, Rule  $(2.6)$ , says that a reference type  $\tau_1$ is a subtype of a (reference) type  $\tau_2$  if the things they refer to are also subtypes (with the substitution  $\delta$ ), and, crucially here, if  $\tau_1$ 's provenance variable is a subset of  $\tau_2$ 's. The meaning here is that  $\tau_1$  can only act as a  $\tau_2$  if it points to something compatible (t[he r](#page-14-1)ightmost prerequisite), if the uses are compatible (the middle prerequisite), and if the  $\tau_1$  does not require any loans except the ones in  $\tau_1$ , the super-type. The intuition for this is that if we are to use  $\tau_1$  as a  $\tau_2$ , the conditions of that loan must not include conditions (notably, liveness of the value at the other end of the reference) beyond what  $\tau_2$  promises. In Polonius, this is represented by the outlives fact.

<span id="page-14-1"></span>
$$
\frac{\rho_1 \subseteq \rho_2 \qquad \omega_1 \le \omega_2 \qquad \Sigma \vdash \tau_1 <: \tau_2 \leadsto \delta}{\Sigma \vdash \& \rho_1 \omega_1 \tau_1 <: \& \rho_2 \omega_2 \tau_2 \leadsto \delta} \tag{2.6}
$$

## **2.6 Deallocation As a Special Case of Variable Use**

<span id="page-14-0"></span>When Rust's variables go out of scope, they are implicitly deallocated, or dropped in Rust parlance. Explicit deallocation is also possible by calling the function  $\text{drop}()$ , which takes ownership of a variable (that is, deinitialises it) and performs deallocation, or, for complex objects, calls the drop() method. For some types such as integers, deallocation is not necessary and the compiler generates no actual drop():s in the MIR. However, the process of inferring this, called drop elision, happens after Polonius is invoked, and therefore Polonius needs to calculate which drop() statements would not actually use the variable being dropped.

Rust provides a default deallocator for data structures, but it can be overridden. This has repercussions on liveness calculations, because while the default deallocator for an object never needs to access its fields except to deallocate them, a custom deallocator might access any of them in arbitrary ways. This means that any conditions of a loan that resulted in a reference

*r* stored in a struct *s* instance *a* must only be respected as far as a.drop() is concerned if *s* implements a custom deallocator. Otherwise the loan of *r* may be safely violated, as the default deallocator never dereferences *r* and thus does not require *r* to be valid. An illustration of this can be seen in Listing 2.4.

<span id="page-15-0"></span>*Listing 2.4: The custom deallocator for OwnDrop enforces the loan giving the reference data until the struct is deallocated, but the loan in DefaultDrop is effectively dead as [soon](#page-15-0) as it has no direct uses in the code and thus can be violated.*

```
struct OwnDrop<'a> {
    data: &'a u32,
}
struct DefaultDrop<'a> {
    data: &'a u32,
}
impl<'a> Drop for OwnDrop<'a> {
    fn drop(&mut self) {
        // might access self.data
    }
}
fn main() \{let mut x = 13;
    let a = 0wnDrop { data: &\times };
    let mut y = 12;
    let b = DefaultDrop { data: <math>ky}</math> };let mutrefa = &mut x;
    // ERROR: the loan of x must be respected...
    // ...but the loan of y need not be!
    let mutref = &mut y;
    *mutref = 17;
    // all variables are implicitly dropped here
}
```
Following the MIR translation of Listing 2.4 in Figure 2.3, we see across the slightly confusing re-borrows used to move the created references into the structs that the only block of the function ends with a call to drop() that would invoke the custom deallocator. Here, the dea[lloca](#page-16-0)tor for b, our instance of DefaultDrop, is never even calle[d at](#page-15-0) all.

<span id="page-16-0"></span>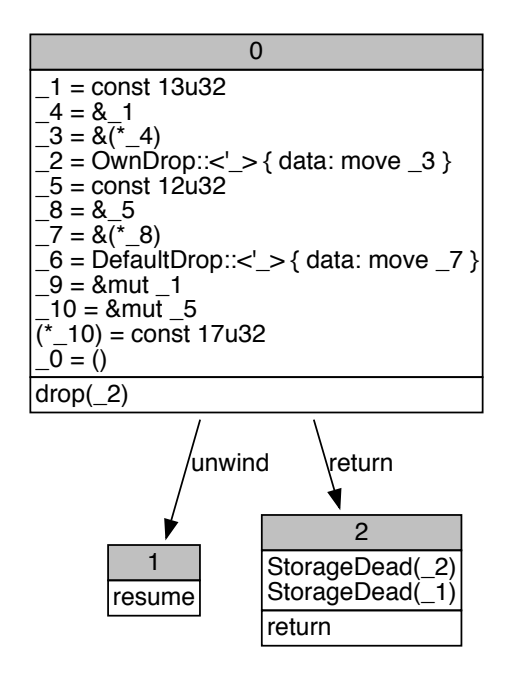

*Figure 2.3: A graph rendering of the MIR produced from the main() function of Listing 2.4 illustrating a call to the custom deallocator of \_2 that would cause it to be drop-live during the block. Take special note of the lack of calls to drop(\_6); \_6 is both drop-dead and use-dead for the duration of the block. Some irrelevant details, such as hints about stack allocations and deallocations of intermediate variables, have be[en p](#page-15-0)runed.*

## <span id="page-17-3"></span>**2.7 Datalog and Datafrog**

<span id="page-17-0"></span>Datalog is a derivative of the logic programming language Prolog, with the desirable properties that any program terminates in polynomial time, and in some variants also with the power to express all polynomial-time computation [24]. It describes fixpoint calculations over logical relations as predicates, described as fixed input *facts*, computed *relations*, or *rules* describing how to populate the relations based on facts or other relations. For example, defining a fact describing that an individual is another individual's parent might look [like](#page-45-0) parent(mary, john)., while computing the ancestor relation could then use the two rules, reflecting the fact that ancestry is respectively either direct parenthood or transitive parenthood (example from the Wikipedia article on Datalog [25]):

```
\text{ancestor}(X, Y) := \text{parent}(X, Y).
ancestor(X, Y) :- parent(X, Z), ancestor(Z, Y).
```
Datafrog [5] is [a m](#page-45-1)inimalist Datalog implementation embedded in Rust, providing an implementation of a worst-case optimal join algorithm as described in [26]. The fact that Datafrog is embedded in Rust means that standard Rust language abstractions are used to describe the computation. Static facts a[re](#page-42-5) described as Relations, while dynamic Variables are used to capture the results of computations, both of which are essentially sets of tuples, in o[ur](#page-45-2) case tuples of integers. Rules are described using a join with either a Variable or a Relation, with an optimised join method for joins with the variable itself. Only single-step joins on the first tuple element are possible, which means that more complex rules must be written with intermediary variables, and manual indices created whenever a relation must be joined on a variable which is not the first in the tuple.

*Listing 2.5: The implementation of var\_live(V, P) in Datafrog.*

```
var live var.from leapjoin(
    &var_live_var,
    (
        var_defined_rel.extend_anti(|&(v, _q)| v),
        cfg_edge_reverse_rel.extend_with(|&(_v, q)| q),
    ),
    |\&({v, -q}), \&p| (v, p),
);
```
As an example, the Datafrog code for var\_live(V, P) of Listing 3.2 becomes the code in Listing 2.5, and the corresponding join used for the first half of region\_live\_at(R, P) of Listing 3.4 can be seen in Listing 2.6.

<span id="page-17-1"></span>*Listing 2.6: The first half of the implementation of region\_live\_at(R, P) [in](#page-23-1) Datafrog.*

```
region_live_at_var.from_join(
   &var_drop_live_var,
   &var_drops_region_rel,
    |_v, &p, &r| {
        ((r, p), ()});
```
Joins in Datafrog are done using one of two methods on the variable that is to be populated (e.g. in Listing  $2.6$  region\_live\_at\_var), a variable with tuples of the format (Key, Val1). The first method, from\_join, performs simple joins from variables or relations into the (possibly different) target variable. Its arguments, in order, are a Variable of type (Key, Val2), and either a second Variable or a Rel[atio](#page-17-1)n of type (Key, Val3). The third and final argument is a combination function that takes each result of joining the two non-target arguments, a tuple of type (Key, Val2, Val3), and returns a tuple of format Key, Val1 to be inserted into the target variable.

For more complex joins where a single variable participates in the join and all other arguments are static Relations (such as is the case with the variable var\_live\_var of Listing 2.5), there is from\_leapjoin. In this case, the input is the sole dynamic source variable, a tuple of "leapers", and a combining function like the one in from\_join, but with the signature like the one above, mapping a match[ed t](#page-17-2)uple from the join to the target of the join.

A leaper is created from a Relation of type (Key, Value) by either applying the method extend\_with or extend\_anti for a join or an anti-join respectively. Both of these functions then take a function mapping tuples from the Variable to Keys in the Relation being (anti-)joined. In the case of extend\_anti, any tuples matching Key are discarded.

In this thesis, we will use the notation of Soufflé [19] for all examples for clarity and brevity, even though the actual code was written in Datafrog. In other words, starting from the next section, it would be safe to forget you ever read this section.

## <span id="page-19-0"></span>**Chapter 3**

# **A Declarative Model for the Rust Borrow Checker**

## **3.1 The Borrow Checker in Datalog**

<span id="page-19-1"></span>An overview of Polonius can be seen in Figure 3.1: initialisation is calculated in order to calculate drop-liveness, which together with regular use-liveness is used to determine the actual liveness of variables. The liveness of variables is then used to determine the liveness of provenance variables in their types, and is used throughout the calculatio[ns.](#page-20-0) Subset relations between provenance variables are used to determine the set membership of loans, and those are then combined with the liveness information in order to determine which loans are live at which point of the program flow. Errors, finally, are generated whenever a potentially violating operation happens to a live loan (an observed tree falls in the woods, thus making a sound).

#### **3.1.1 Starting Facts**

The following short-hand names are used:

- <span id="page-19-2"></span>*R* is a provenance variable, a set of loans.
- *L* is a loan, that is an &v expression creating a reference to v.
- *P, Q* are points in the control-flow graph of the function under analysis.
- *V* is a variable.
- *M* is a move path, that is a part of a variable that can be accessed and, more importantly, moved. This can be the name of a variable (e.g.  $a$ ), or an access to a field of a data structure or one of a tuple's projections  $(e.g. a.b. or a.1).$

<span id="page-20-0"></span>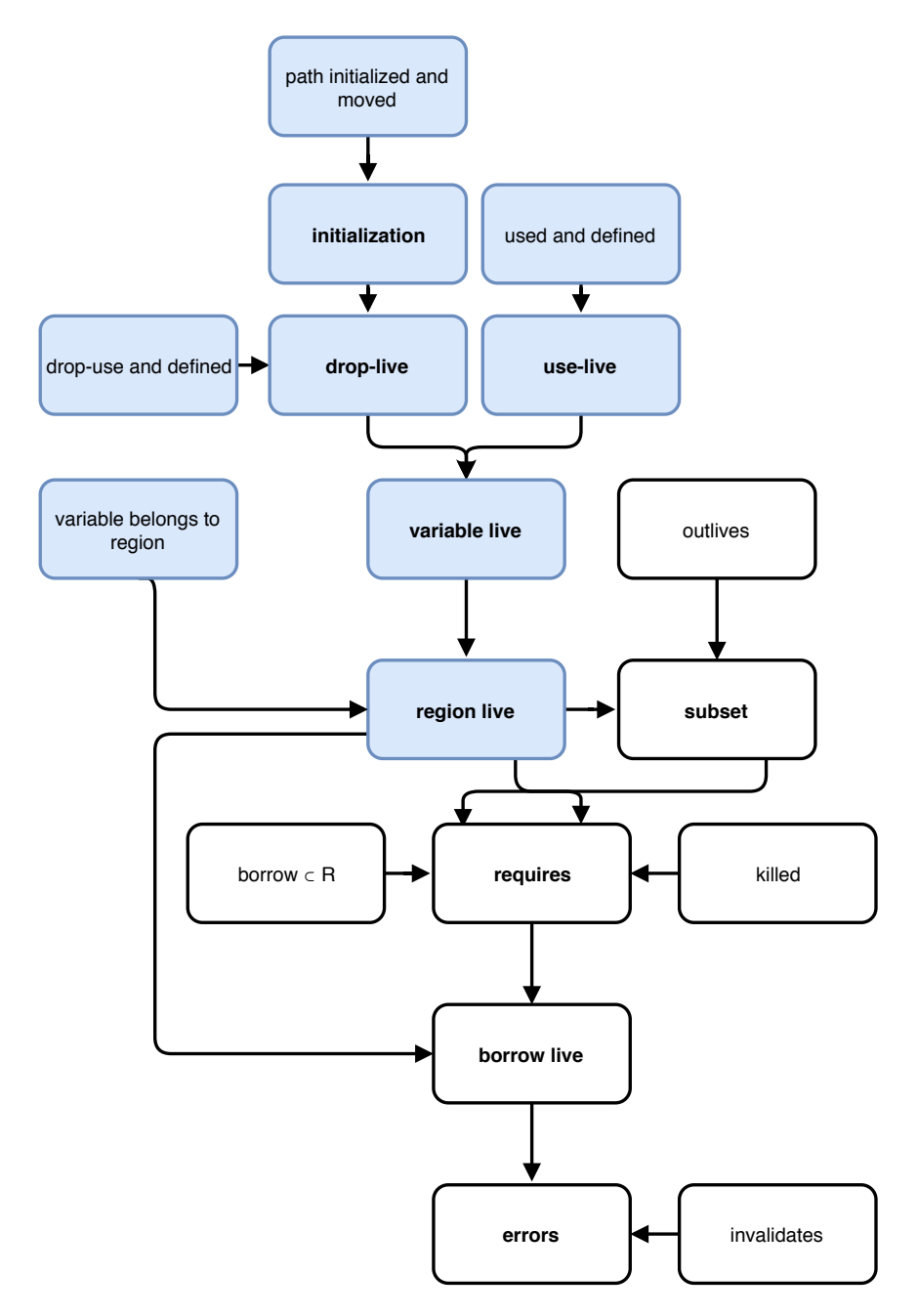

*Figure 3.1: An overview of how the inputs and intermediate steps of Polonius combine into the final output. Blue boxes represent facts and relations implemented during the work on this thesis. Relations are shown using boldface, and facts in regular font.*

- **borrow\_region(R, L, P)** the provenance variable *R* may refer to data from loan *L* starting at the point *P* (this is usually the point *after* the right-hand-side of a borrow expression).
- **universal\_region(R)** for each named/parametrised provenance variable *R* supplied to the function. *R* is considered universally quantified, and therefore live in every point of the function.
- **cfg\_edge(P, Q)** whenever there is a transition  $P \rightarrow Q$  in the control flow graph.
- **killed(L, P)** when some prefix of the path borrowed in *L* is assigned at point *P*.
- **outlives(R1, R2, P)** when  $R_1 \subseteq R_2$  must hold at point P, a consequence of subtyping relationships as described in Rule  $(2.6)$ . The term "outlives" has a historical origin in the previous terminology of lifetimes and the input will be renamed in future versions of Polonius.
- **invalidates(P, L)** when the loan *L* is invalidat[ed b](#page-14-1)y some operation at point *P*.
- **var\_used(V, P)** when the variable *V* is used for anything but a drop at point *P*.
- **var\_defined(V, P)** when the variable  $V$  is assigned to (killed) at point  $P$ .
- **var\_drop\_used(V, P)** when the variable  $V$  is used in a drop at point  $P$ .
- **var\_uses\_region(V, R)** when the type of *V* includes the provenance *R*.
- **var\_drops\_region(V, R)** when the type of  $V$  includes the provenance  $R$ , and *V* also implements a custom drop method which might need all of *V* 's data, as discussed in Section 2.6. Notably, for the MIR in Listing  $2.3$ , var\_drops\_region( $2$ , R) would be emitted to indicate that the struct stored in \_2 contains a reference with the provenance variable  $R$  in its type, and that this ref[eren](#page-14-0)ce could be accessed during the dea[lloca](#page-16-0)tion at this point.
- **child(M1, M2)** when the move path  $M_1$  is the child of  $M_2$ , That is, for example in the expression  $x,y,z, x,y,z$  is a child of  $x,y$  and  $x$ . In the implementation at the time of writing, child contained all descendants (children of children), but in future versions the intention is to just use direct relations and have Polonius infer the transitive closures.

**path\_belongs\_to\_var(M, V)** if  $M$  is the root path into  $V$ .

- **initialized\_at(M, P)** when the move path *M* was initialized at point *P*, such as for example in the expression  $x \cdot y = 17$ , which would initialise the path x.y. Note that the fact is emitted only for the specific path being initialised, and that the transitive initialisation of the prefix' children is implicit.
- **moved\_out\_at(M, P)** when the move path *M* was moved out (deinitialised) at point *P*. The same logic about implicit moves as for initialzed\_at applies here.
- **path\_accessed\_at(M, P)** when the move path *M* was accessed at point *P*. This fact is not used in any of the current calculations, but is the final component needed to calculate erroneous accesses of (potentially) moved paths.

#### **3.1.2 Variable Initialisation**

<span id="page-22-0"></span>The idea behind variable initialisation calculations is a fairly straightforward transitive closure computation. Initialisation for a path propagates forwards from an initialisation event across the CFG until the path is deinitialised. As a consequence of this, initialisation tracking is imprecise (over-estimating) upon branching; if one path to a node in the CFG has *v* initialised and one does not, *v* is considered initialised for the purposes of this analysis.

For the purposes of this analysis, we mean by initialisation also partial initialisation of a complex variable. Therefore, initialisation also propagates upwards through the path tree, such that  $x$  is (partially) initialised whenever  $x \cdot y$  is. An expression like move x would, in this example, only emit moved\_out\_at(x,  $p$ ) as a starting fact. This means that currently, initialisation tracking is imprecise with respect to parts of the variable as well as across branchings, a strictly speaking unnecessary imprecision. Future versions of Polonius will in stead use a precise calculation here, but for the purposes of determining drop-liveness in the next section these calculations will suffice.

Finally, path\_belongs\_to\_var(P, V) connects paths to their root variables. It is worth noting here that this fact only needs to contain a mapping of the root path to a variable, as initialisation always bubbles up through the tree due to the imprecision mentioned above. The full Datalog code is shown in Listing 3.1.

<span id="page-22-1"></span>*Listing 3.1: The rules for computing possible partial variable initialisation. A path is trivially initialised where it is actually initialised. It is transitively initialised in all points reachabl[e fro](#page-22-1)m a point where it is initialised, and where it has not been deinitialised (moved out). Initialisation propagates upwards in the move path tree, until it reaches the variable at the root of the path.*

```
path maybe initialized on exit(Path, Point) :-
    initialized_at(Path, Point).
```

```
path_maybe_initialized_on_exit(M, Q) :-
    path_maybe_initialized_on_exit(M, P),
    cfg_edge(P, Q),
    !moved_out_at(M, Q).
path_maybe_initialized_on_exit(Mother, P) :-
    path_maybe_initialized_on_exit(Daughter, P),
    child(Daughter, Mother).
var maybe initialized on exit(V, P) :-path_belongs_to_var(M, V),
    path maybe initialized at(M, P).
```
#### **3.1.3 Variable Liveness**

<span id="page-23-0"></span>The basic liveness of a variable (Listing 3.2) is computed similarly to variable initialisation, except with variable uses in stead of initialisations, assignments in stead of uses, and backwards across the CFG. Specifically, the rule is as follows: A variable is if a variable *v* is live in some point *q* and *q* is reachable from  $p$  in the control-flow g[raph](#page-23-1), then  $v$  is live in  $p$  too unless it was overwritten. Like initialisation, it is also imprecise with respect to branchings.

*Listing 3.2: The rules for calculating use-liveness: a variable is use-live if it was used at a point P, or if it was live in Q, there is a transition*  $P \rightarrow Q$ *, and it was not defined (killed) in P.*

```
var\_live(V, P) :- var\_used(V, P).
var_live(V, P) :-
    var_live(V, Q),
    cfg_edge(P, Q),
    !var_defined(V, P).
```
Drop-liveness is calculated in a similar fashion to use-liveness, with the exception that a deinitialised variable is never dropped, and therefore is not considered drop-live. This is the reason for the computation of variables that might be initialised in the previous section. The rules can be found in Listing 3.3.

Note the use of the first rule, which is not transitive, to shift the point of the relation from the input's mid-point index (which is where a (de)initialisation would take effect) to the statement's starting-point. The reason for this transfo[rma](#page-23-2)tion is mainly technical.

An example of the output from this calculation can be seen in Figure 3.2.

<span id="page-23-2"></span>*Listing 3.3: The rules for calculating drop-liveness: the rules are similar to those for to use-liveness (Listing 3.2), but propagation of liveness only happens if the variable being dropped may be initialised. Note that the rule for calculating initialisatio[n on](#page-24-0) entry is not transitive!*

<span id="page-24-0"></span>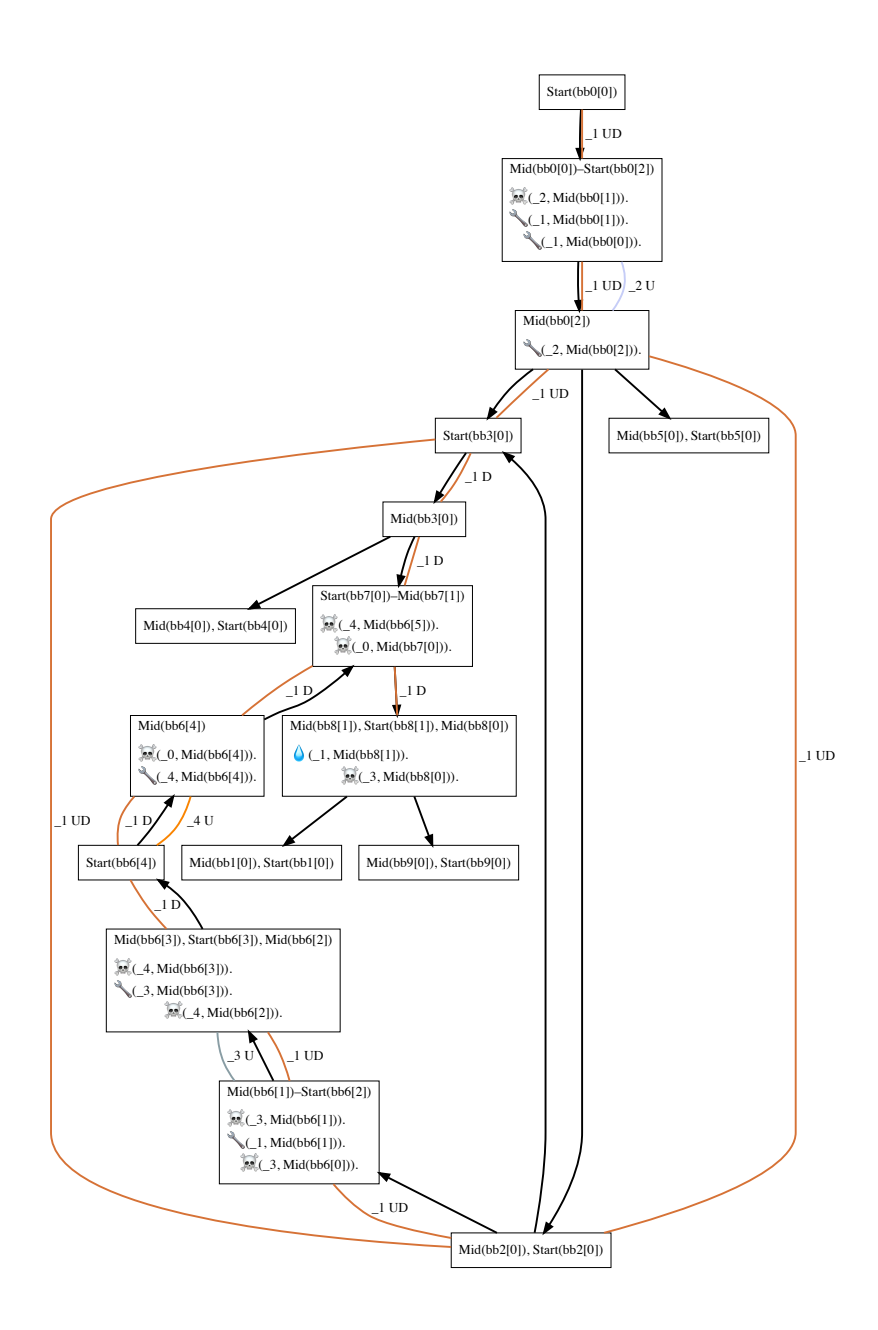

*Figure 3.2: A graph representation of the the variable liveness calculation results, with relevant Polonius facts as they occur (a droplet symbolising var\_drop\_used, a wrench var\_used, and a skull and crossbones symbolising var\_defined). Variables are named by prefixing underscores, and edges annotated with the propagated live variable and its liveness type(s) (Drop or Use).*

```
var_maybe_initialized_on_entry(V, Q) :-
    var_maybe_initialized_on_exit(V, P),
    cfg_edge(P, Q).
var_drop_live(V, P) :-
    var_drop_used(V, P),
    var_maybe_initialzed_on_entry(V, P).
var_drop_live(V, P) :-
    var_drop_live(V, Q),
    cfg_edge(P, Q),
    !var_defined(V, P)
    var maybe initialized on exit(V, P).
```
The two kinds of liveness are then used to calculate the reference liveness relation (Listing 3.4), which serves as input for the rest of the borrow checker. A given provenance variable  $R$  is live at some point  $p$  if it is in the type of a variable  $v$  which is either drop-live or use-live at  $p$ , with some notable caveats for drop-liveness (discussed in Section 2.6) embedded in the var<sub>drops</sub> reg[ion](#page-25-1) relation. In essence, even if  $v$  is a struct containing a reference with a provenance variable *R*, this point would have var\_drops\_region(V, R), showing that the drop-use of *v* wo[uld](#page-14-0) require the liveness of the variable holding a reference with *R* in its type.

*Listing 3.4: A provenance variable is live if it either belongs to a use-live variable, or if it might be dereferenced during the deallocation of a drop-live variable.*

```
region_live_at(R, P) :-
    var_drop_live(V, P),
    var_drops_region(V, R).
region_live_at(R, P) :-
        var_live(V, P),
        var_uses_region(V, R).
```
#### **3.1.4 Loan Constraint Propagation***†*

<span id="page-25-0"></span>The first relation used in Polonius is the subset $(R1, R2, P)$  relation, which states that  $R_1 \subseteq R_2$  for two provenance variables  $R_1, R_2$  at point p in the CFG, and correspond to the constraints generated during validation of expressions involving subtyping, as discussed in Section 2.5. Initially, these have to hold at the points where the constraints are generated by the Rust compiler, as seen by the input parameter outlives. The brief one-liner in Listing 3.5 captures this fact, providing a "base case" for the computation. Additionally the mathematical fact that the subset rela[tion](#page-11-0) is transitive is captured in Listing 3.6.

*Lis[ting](#page-25-2) 3.5: Subset relations hold at the point where they are introduced.*

<span id="page-25-2"></span> $subset(R1, R2, P)$  [:-](#page-26-0) outlives(R1, R2, P).

```
subset(R1, R3, P) :-
   subset(R1, R2, P),
    subset(R2, R3, P).
```
Finally, Polonius needs logic to carry these subset relations across program flow. However, as mentioned before, we are only interested in detecting violations of loans that are actually live. Therefore, subset relation should be propagated across an edge of the control-flow graph if and only if its provenance variables are live, otherwise we are in a "if a tree falls in the woods" situation where the conditions of the loans can be safely violated as there is no live reference to be affected. Therefore, the rule for propagating the subset constraint across a CFG edge  $P \rightarrow Q$  becomes the formulation seen in Listing 3.7, which notably uses the output of the liveness calculations described in Section 3.1.3.

*Listing 3.7: Subset relations propagate across CFG edges iff their provenance variables are live.*

```
subset(R1, R2, Q) :-
    subset(R1, R2, P),
    cfg_edge(P, Q),
    region_live_at(R1, Q),
    region_live_at(R2, Q).
```
These rules describe how provenance variables relate to each other. The other part of the logic describes which loans belong to which provenance variable. The trivial base case is shown in Listing 3.8, which just says that each provenance variable *R* contains the loan *L* that created it at point the point P where the borrow occurred.

*Listing 3.8: A provenance variable trivially contains ([req](#page-26-1)uires) the loan which introduced it.*

```
requires(R, L, P) :- borrow\_region(R, L, P).
```
Additionally, the requires relation needs to be propagated together with subset constraints; after all  $R_1 \subseteq R_2$  implies that  $R_2$  must contain (require) all of *R*1's loans. This is captured by the rule in Listing 3.9.

*Listing 3.9: A subset relation between two provenance variables R*1*, R*<sup>2</sup> *propagates the loans of R*1 *to R*2*.*

```
requires(R2, L, P) :-
  requires(R1, L, P),
  subset(R1, R2, P).
```
Finally, Polonius performs the flow-sensitive propagation of these membership constraints across edges in the CFG. This is done using the rule in Listing 3.10, where the requirements propagate across CFG edges for every loan *L* as long as the reference corresponding to *L* is not overwritten (killed), and only for provenance variables that are still live. This corresponds to [the](#page-27-2) T-Assignment rule of Oxide, seen in Rule  $(2.4)$ .

*Listing 3.10: Propagate loans across CFG edges for live provenance variables and loans whose references are not overwritten.*

<span id="page-27-2"></span>requires(R, L, Q) : requires(R, L, P), !killed(L, P), cfg\_edge(P, Q), region\_live\_at(R, Q).

#### **Detecting Loan Violations**

The compiler produces a set of points in the CFG where a loan could possibly be violated (e.g. by producing a reference to a value that already has a unique reference) in invalidates. All that remains for Polonius is to figure out which loans are live where (Listing 3.11), and determine if any of those points intersect with an invalidation of that loan (Listing 3.12).

*Listing 3.11: Loans are live when their provenance variables are.*

loan\_live\_at(L, P) : region\_live\_at(R, P), requires(R, L, P).

*Listing 3.12: It is an error to invalidate a live loan.*

```
error(P) :-
  invalidates(P, L),
  loan_live_at(L, P).
```
## **3.2 What is Missing from Polonius?**

<span id="page-27-0"></span>In addition to polish, comprehensive benchmarking, and performance optimisations, all discussed later, there are three important features missing in Polonius before it reaches parity with NLL, the current borrow checker.

#### **3.2.1 Detecting Access to Deinitialised Paths**

<span id="page-27-1"></span>The current Polonius implementation only uses move data to calculate variables that may have components that are initialised in order to determine if they might be accessed by a deallocation. However, the full borrow check would also calculate paths that *may have been moved out* and emit errors on access, such as in this code:

```
let tuple: (Vec<u32>, Vec<u32>) = (vec![], vec![]);
drop(tuple.0); // moved out of `v`
println!("{:?}", tuple.0); // ERROR
```
All the necessary input facts are already collected but the actual implementation and testing of the logic depends on a re-designed interface to Polonius that would allow it to report errors of different kinds, and was not performed as part of the work for this thesis.

#### **3.2.2 Illegal Subset Relations**

Polonius currently does not verify that the subset relationships it finds between provenance variables is actually valid in itself. For example, this unsound code would not generate an error in today's Polonius:

```
fn pick_one<'x, 'y>(x: &'x [u32], y: &'y [u32]) -> &'x u32 {
    &y[0]
}
```

```
In this case, pick_one() takes two slices with some unknown provenance
variables at least known to live for the duration of the function body. The
subtyping rules would give that y \subseteq x at the end of the function, because
the reference into y must be a subtype of \&1 \times 123, the return type. However,
this cannot be guaranteed to hold in general, as Polonius (currently) knows
nothing about the relationship between these two provenance variables, and
in fact, as pick_one() is polymorphic over these provenance variables, this
must hold for any pair of provenance variables 'x, 'y, which it certainly
does not [27].
```
#### **3.2.3 Analysis of Higher Kinds**

<span id="page-28-1"></span>The final [mis](#page-45-3)sing functionality in Polonius is interaction with higher-ranked (generic, etc) subtyping arising from generic functions or trait-matching. The problem was described in a blog entry by Matsakis and will require extensions in the Rust compiler, which would produce simpler constraints than the universally and existentially quantified constraints generated by the type checker for Polonius to solve [28]. The current plan is to use the already existing infrastructure in Rust for this, but at the time of writing work on this has not even reached the planning stage.

#### **3.2.4 Addressing a Provenance [Va](#page-45-4)riable Imprecision Bug**

<span id="page-28-2"></span>During the work for this thesis, a shortcoming in both Polonius and (probably) Weiss, Patterson, Matsakis, *et al.*'s Oxide, discussed in Section 2.5 was discovered, which would generate spurious errors in examples like Listing 3.13 where an imprecision in the tracking of subset relations would cause

a loan to be propagated to a provenance variable erroneously, leading to effectively dead loans being considered live. Correcting this problem would require modifications to how the propagation of subset relations across the CFG works, which would not concern the liveness or initialisation tracking implemented as part of this thesis, but would affect the solution described in Section 3.1.4. At the conclusion of the work for this thesis, the Polonius working group had not yet produced a final reformulation of Polonius that would address this issue.

*Listing 3.1[3: An](#page-25-0) example where the current Polonius loses precision and emits a spurious error, as it conflates the provenance variables 'x and 'y.*

```
let mut z: u32;
let mut x: &'x u32;
let mut y: &'y u32;
if something {
  y = x; // creates ''x subset-of 'y'.
}
if something {
  x = \&z; // creates \{L0\} in 'x constraint.
          //
          // at this point, we have
           \frac{1}{2} `'x subset-of 'y` and `{L0} in `'x`,
           // so we also have `{L0} in 'y` (wrong).
  drop(x);
}
z += 1; // polonius flags an (unnecessary) error
drop(y);
```
## **3.3 Generating Facts for Polonius in the Rust Compiler**

<span id="page-29-0"></span>As stated above, the Polonius analysis is performed on the MIR, and the results are then mapped back onto the source code when generating userfacing errors. While Polonius is a self-contained package with a well-defined interface, however, the interface to the code performing the translation of compiler-internal data structures into input facts for Polonius has a much larger surface area. All the additions to the Rust compiler occurs in the librustc\_mir::borrow\_check::nll module, that is alongside the current borrow checker ("NLL"). The module hierarchy and the location of emission of the various facts is shown in Figure 3.3. It is worth noting that the Polonius analysis piggy-backs off of previous analysis, notably the outlives constraints generated by the previous borrow checker during type-checking.

<span id="page-30-0"></span>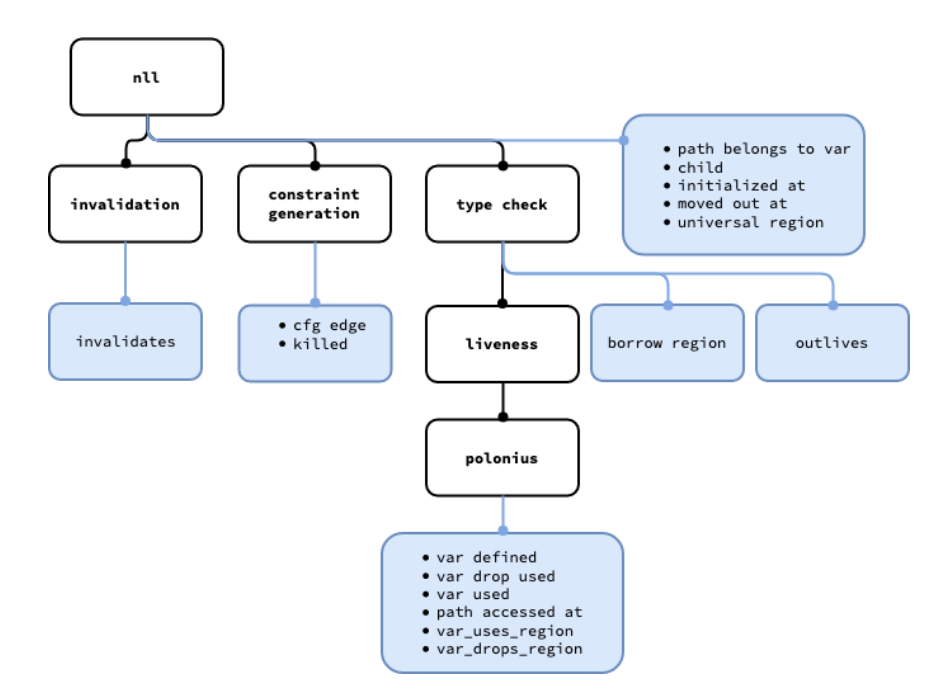

*Figure 3.3: An illustration of where in the module hierarchy of the Rust compiler the various facts are emitted. Underscores are replaced with white space for readability. Blue boxes represent facts, and black boxes (sub-)modules.*

All facts except invalidates, cfg\_edge, killed, borrow\_region, outlives, and universal\_region were added as part of the work on this thesis.

All inputs based on provenance variables (that is, the ones with "region" in their names from the previous terminology); path belongs to var, universal region, borrow region, var uses region, and outlives, are all generated using information obtained during MIR typechecking. The rest of the inputs are generated either from walking the MIR directly (invalidates, cfg\_edge, and all the facts concerning variable uses and drops), or from intermediary indices generated from the MIR in earlier parts of the compilation process (all facts related to move paths, which are identified by previous compilation steps). All of this suggests that the design shown in Figure 3.3 should be refactored to reflect these data dependencies, unifying the generation of most facts into a common Polonius module higher up in the hierarchy, and leaving only the ones needing the transient and internal output from the type checker (i.e provenance variables and their relations to each o[ther](#page-30-0) and to variables) under the type\_check submodule. This possible future design is discussed in more detail in Chapter 4.

Returning to one of the examples of the borrowing rules in Section 2.1, we can describe some of the facts that would be output on each line. An annotated example can be seen in Listing 3.14.

*Listing 3.14: A minimal example of a violated loan in Rust and the Polonius i[nput](#page-5-0) facts it would produce during compilation.*

```
let mut pt = Point(6, 9)defined(pt)
let x = 8mut pt; // var_defined(x),
                  // var_used(pt),
                  // borrow_region('1, b0)
                  // outlives('1, 'x)
                  // var_uses_region(x, 'x)
let y = 8mut pt; // invalidates(b0)
                  // ...
// we assume var_used(x), var_used(y) is emitted here.
```
Of course, this would happen at the MIR level, which would introduce intermediary variables. However, the core reasoning is the same: the righthand side of the assignment is typed with a provenance variable '1, containing only that loan. The assignment to x then sets up a subtyping relationship with the corresponding outlives('1, 'x) fact that propagates it to x's provenance variable 'x, ensuring it is considered live when the loan on the next line generates a fact invalidates(b0), resulting in the eventual derivation of an error.

## **3.4 A Field Study of Polonius Inputs**

<span id="page-31-0"></span>We selected for analysis roughly 20 000 publicly available Rust packages ("crates") from the most popular projects as defined by number of downloads from Crates.io and number of stars on GitHub.  $1$  Of the initially selected repositories only about 1 000 were from other sources than GitHub. Only crates that compiled under recent versions of Rust nightly builds with nonlinear lifetimes enabled were kept. The source co[de](#page-31-2) of the packages was then translated to Polonius input files for a total of 400 GBs of tab-separated tuples for 3 077 887 functions, which we used to measure Polonius solvetime performance as well as for finding common patterns in the input data. Only complete data sets were considered; a repository with more than one target where at least one target did not compile was discarded, as was any repository where the analysis of input facts took more than 30 minutes, required more memory than what was available, or where the initial fact generation phase took longer than 30 minutes. After this selection process, 10 613 repositories remained for the final study, each of which contained

<span id="page-31-2"></span><sup>1</sup>Source code for the analysis as well as listings of the repositories are available at https://github.com/albins/msc-polonius-fact-study.

at least one, but possibly multiple crates. The analysis assumed that all functions in all crates and all targets of a repository were unique, as the outputs were stored per-repository. The median number of functions in the dataset was 47, including functions generated by desugaring as well as user-written functions.

All experiments were run on a dedicated desktop computer running a 64-bit version of Ubuntu 19.04 with Linux 5.0.0-20-generic. The machine had 16 GBs of 2666 MHz CL16 DDR4 RAM, and a AMD Ryzen 5 2600 CPU running at a base clock of 3.4 GHz (max boost clock 3.9 GHz) with cache sizes of 576 KB  $(L1)$ , 3 MB  $(L2)$ , and 16 MB  $(L3)$ . Executing the full set of jobs took around two weeks.

It is worth pointing out that Polonius' analysis as part of the Rust compiler will be performed on non-compiling Rust code as well, and that the requirement that all crates must compile is an entirely artificial one and might exclude interesting input cases. However, it is non-trivial to separate build failures due to syntax errors or missing dependencies from build failures at later stages of the build process that would involve Polonius. Therefore all non-compiling crates were excluded from the study.

Additionally, we also excluded all functions that had no loans at all from the analysis, a surprisingly large portion; almost 47%. This is most likely due to code generation producing short "functions" that does not actually involve any borrowing at all.

The main metric of "performance" in this study is the time it would take Polonius to solve a given set of inputs from a cold start. This also includes the time it takes to parse the files of tab-separated input tuples, which is assumed to be negligible compared to the runtime of the analysis itself, which includes the entire analysis described here;initialisation, liveness, and the borrow check. In practical scenarios the peak memory usage of the analysis would also be an interesting metric.

When studying inputs to Polonius, we am mainly interested in two properties; how large and how complex the function under analysis is. Neither of these can be measured directly, but potentially useful proxy variables would be sizes of input tuples, the number of variables, loans, and regions, as well as common and cheaply computed graph complexity metrics such as the node count, density, transitivity, and number of connected components of the control-flow graph.

Three variants of Polonius were included in the study; a NAIVE implementation, which is the one described in Section 3.1, an optimised variant (DatafrogOpt *†* ), and a variant that first executes a simpler analysis assuming lexical lifetimes and falls back to the full Polonius analysis only when

<span id="page-33-1"></span>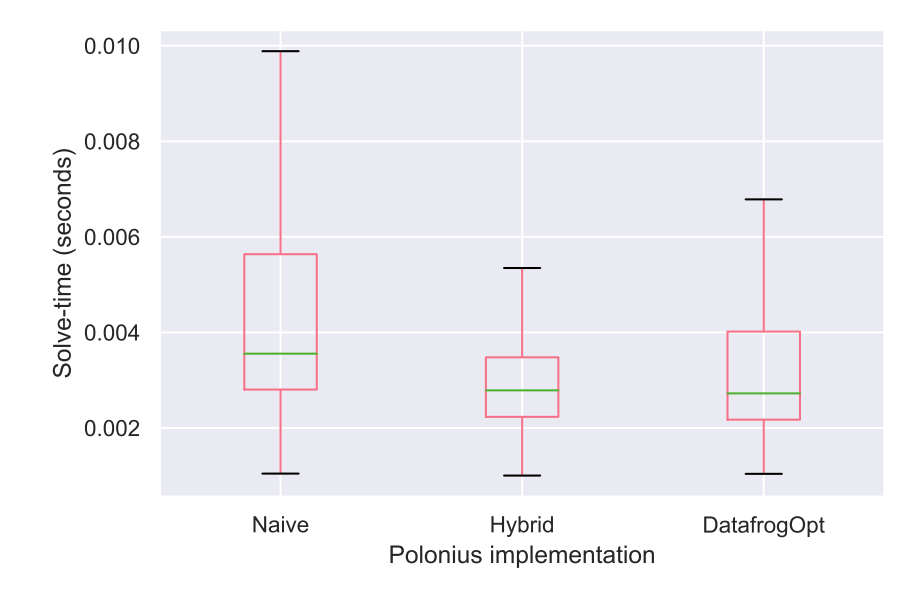

*Figure 3.4: A box plot showing the distribution of solve-times per function for three implementations of Polonius. As can be seen here, the vast majority execute very quickly.*

that one produces an error (Hybrid). The intention is to have such a hybrid algorithm re-use the information gained by the simpler analysis to accelerate the more advanced analysis, but such functionality was not yet implemented at the time of the experiments. This mode also performs the full liveness and initialisation analysis twice, slightly penalising it.

The box plots in Figures 3.4, 3.5, and 3.7 are all Tukey plots; the green line shows the median, the box the 1 and 3rd quartile, and the whiskers are placed at 1.5 times the interquartile range. Outliers are not plotted, as the size of the input generated t[oo m](#page-33-1)[any](#page-34-0) outl[iers](#page-35-1) for the plots to be readable.

#### **3.4.1 Performance**

<span id="page-33-0"></span>In general, all three algorithms finished quickly for almost all functions, with both of the optimised algorithms already showing improvements in solve-times, as seen in Figure 3.4. Apparently, Naive has a wider spread of solve-times than the others. Additionally, geometric means of the observed solve-times show improvements from hybridisation (Figure 3.6), though it should be noted that the algorithm's worst-case of an input that fails both the simple and the full analysi[s wa](#page-33-1)s left out of the sample as that would have failed compilation, possibly inflating the results artificially. We can also see clearly that HYBRID outperforms its fallback flow-sensitive DATAFROGOPT implementation even when excluding smaller inputs 3.5.

<span id="page-34-0"></span>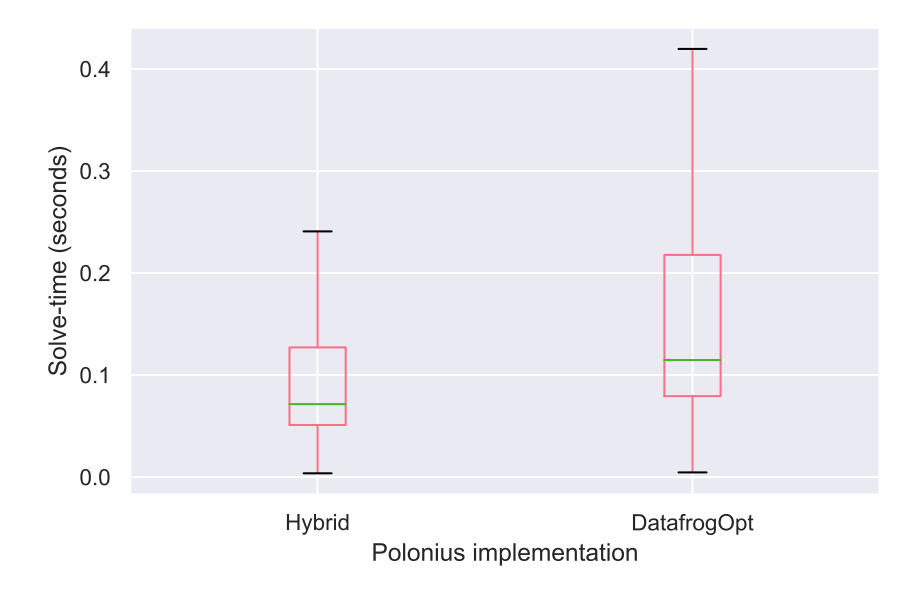

*Figure 3.5: A box plot showing the distribution of solve-times per function for the two optimised Polonius implementations on just functions that executed in between*  $1\text{--}50s$  on Naive.

<span id="page-34-1"></span>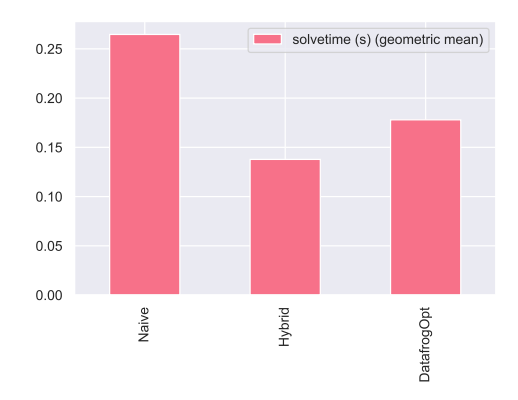

*Figure 3.6: Geometric means of the solve-times per repositoriy and implementation.*

<span id="page-35-1"></span>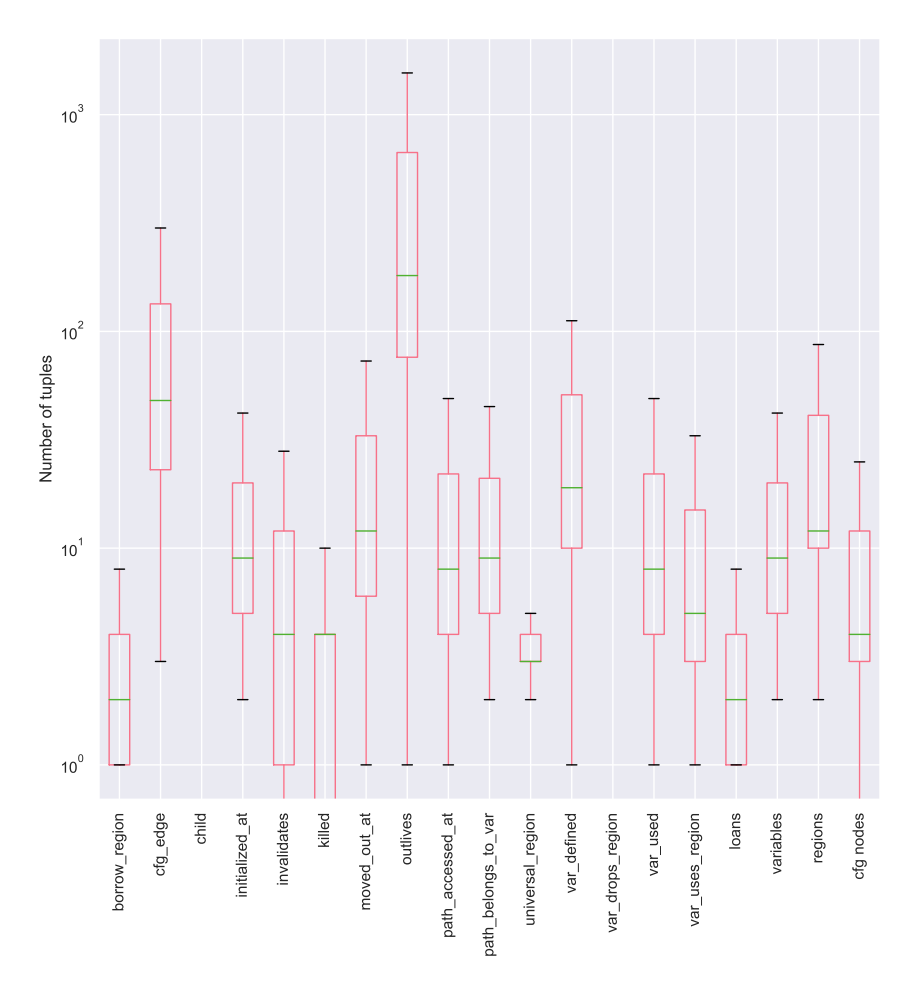

*Figure 3.7: A box plot showing the distribution of the various input sizes.*

#### **3.4.2 What is a Typical Input?**

<span id="page-35-0"></span>A typical Polonius input consists of a small number of tuples for most relations, as seen in Figure 3.7. In particular, most control-flow graphs are small in terms of number of nodes, and most functions only contain a small number of variables, with an even smaller number of loans. Drops are particularly rare, with 71% of all studied functions having no (potential) drop-uses at all (0 median, 3.6 mean[\), a](#page-35-1)nd only very few loans (2 median, 5.4 mean). This can also be seen in Figure 3.8 showing the distribution of number of (potential) drop-uses per function.

This points towards a need to have a low starting overhead for Polonius, as much of its analysis would h[ave](#page-36-1) to be performed on very small inputs, where the solve-time would be dominated by a high constant setup time.

<span id="page-36-1"></span>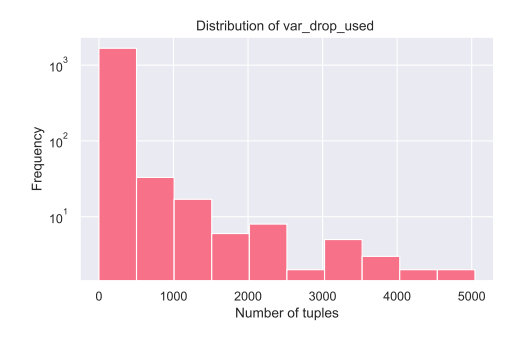

*Figure 3.8: A plot showing the distribution of var\_drop\_used.*

However, repositories can be assumed to be typically compiled all at once. Therefore, it is also interesting to say something about the maximum input size per repository, under the assumption that few large functions would dominate the solve-time for that repository. After collecting the maximum values per repository, the median number of loans was 24, and the median number of potential drop-uses was 20 (regular uses was, for comparison, 174).

We attempted to perform a principal-component analysis (PCA) of the input data in order to visually identify possible clusterings of types of inputs, but the results were unusable as the inputs had no visually discernible patterns in neither 2 nor 3 dimensions, suggesting that most inputs are in some sense typical, or that PCA is ineffective here.

#### **3.4.3 How Inputs Affect Solve-Time**

<span id="page-36-0"></span>A heatmap of the (Pearson) correlation between input size and solve-time for the various variants can be seen in Figure 3.9, while a scatter plot of the results with a linear regression for some interesting pairs of inputs can be seen in Figure 3.10.

Both results suggest only a very weak line[ar r](#page-37-0)elation between input sizes and and the solve-time with the naive algorithm, while a clearer relation can be found [betw](#page-37-1)een the two optimisations and input sizes respectively. In particular, the number of loans and number of nodes in the control-flow graph seems to affect runtime performance, which is hardly surprising: the number of CFG nodes (along with the number of variables) would affect how many times constraint propagation would happen, and the number of loans and variables would affect the size of the propagations for the borrow check and liveness analyses respectively.

<span id="page-37-0"></span>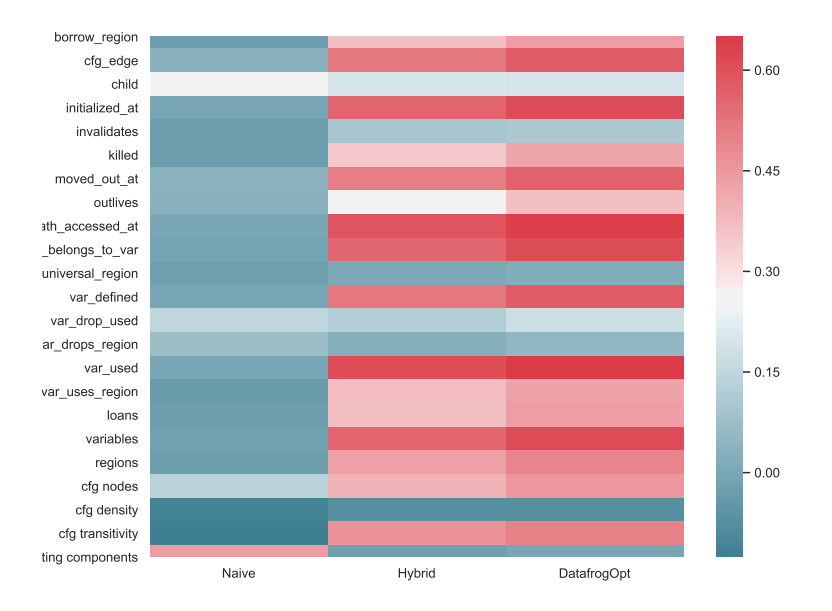

*Figure 3.9: Heatmap of Pearson correlations between various input size metrics and solve-times for all three Polonius implementations, suggesting that in particular the number of variables and size of the CFG affect solve-time.*

<span id="page-37-1"></span>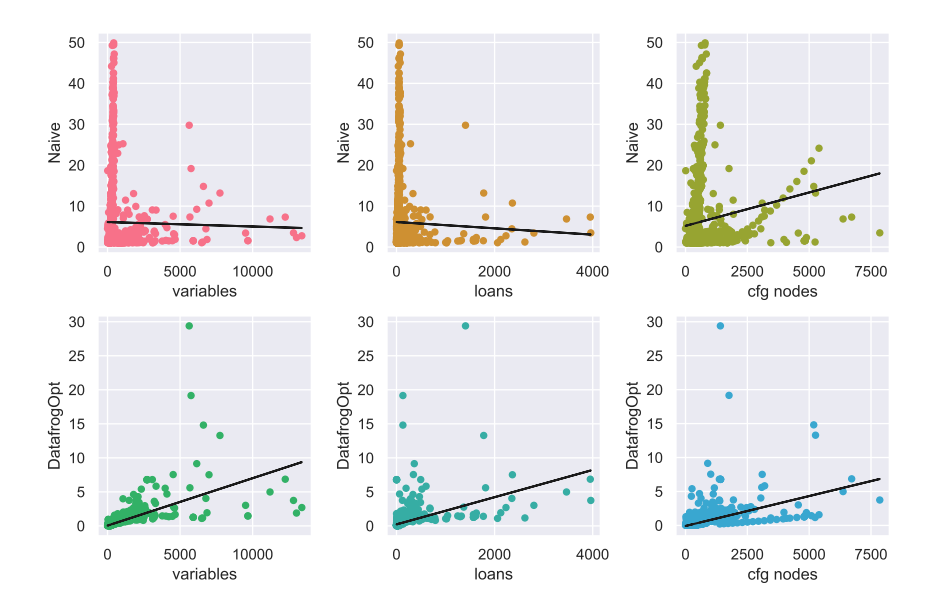

*Figure 3.10: Scatter plot of solve-times under the naive and optimised algorithms compared to variables and CFG edge count after having pruned extreme values (runtimes below 1 s or above 13 minutes).*

## **3.5 Optimising the Borrow Checker**

<span id="page-38-0"></span>Before Polonius can replace NLL as the Rust borrow checker, it would need considerable performance improvements in both its fact generation process as well as the solving itself. In its current condition, the fact generation code, in particular, performs multiple walks across the CFG, needlessly increasing runtime. Additionally, many of the inputs are computed unnecessarily, and, for example, the CFG could be compressed for some cases.

Returning to the analysis of Section 3.4, we can see from the performance of even the current naive HYBRID implementation, which first performs a non-flow sensitive analysis and then falls back to the full Polonius analysis, outperforms both the optimised analysis alone and Naive. We can also see that inputs without any loans at [all](#page-31-0) are common, and in those cases the analysis can typically terminate before performing any analysis at all. Finally, Naive could be improved in two ways. First, in the current implementation initialisation and liveness analysis is performed twice for purely architectural reasons. A better implementation would calculate them once and re-use the results. Second, the current analysis does not use the errors from the flow-insensitive analysis when it falls back to the full flow-sensitive Polonius. Recycling the errors from the first analysis could in many cases reduce the search space for Polonius significantly, as any other error has already been ruled out in the simpler analysis.

Finally, Datafrog itself could be optimised, including using faster vector instructions or parallelisation techniques.

## <span id="page-39-1"></span><span id="page-39-0"></span>**Chapter 4**

# **Conclusions and Future Work**

In this report, we have described a first implementation of the Rust borrow check in Datalog. We have shown how partial initialisation tracking was used along with variable-use and definition data to determine live references, which were then used to detect which potential loan violations happening in the code would actually be of a live reference, therefore causing an error.

Building on top of this, we then analysed Rust code from 20 000 popular Git repositories to determine what a characteristic Polonius input would look like. The study found that relatively few functions use any references at all, suggesting that the borrow check should be able to terminate early in a significant number of cases. On the same note, we also found that foregoing the full flow-sensitive analysis and falling back on a simpler analysis, even naively, in many cases improves performance significantly. Finally, the study concluded that the number of transitions in the control-flow graph and the number of variables both would be good proxies for the difficulty of solving an input in Polonius, in terms of run-time.

Left to do in Polonius before it is feature-complete is integrating it with the Rust type checker for higher-order kinds, finishing the full initialisation tracking, and extending the analysis to also include illegal subset constraints on reference type provenance variables. Finally, we also briefly discussed a recently discovered shortcoming believed to exist in both Polonius and the Oxide formulation [20], related to provenance variable imprecision in the analysis causing spurious errors. This issue is currently under investigation, and addressing it would likely impact the performance of Polonius, though possibly in a positive direction as a less precise formulation would potentially (in some cases) pro[duc](#page-44-4)e fewer tuples to propagate during analysis.

Finally, there is a need to refactor both Polonius itself (whose interface is outside the scope of this thesis), and the fact generation code of Figure 3.3. Such a refactoring could even reduce the number of iterations over the MIR during input generation, decreasing the runtime of that part of the code. A proposal for how the fact-generation code could be reorganised is show[n in](#page-30-0)

<span id="page-40-0"></span>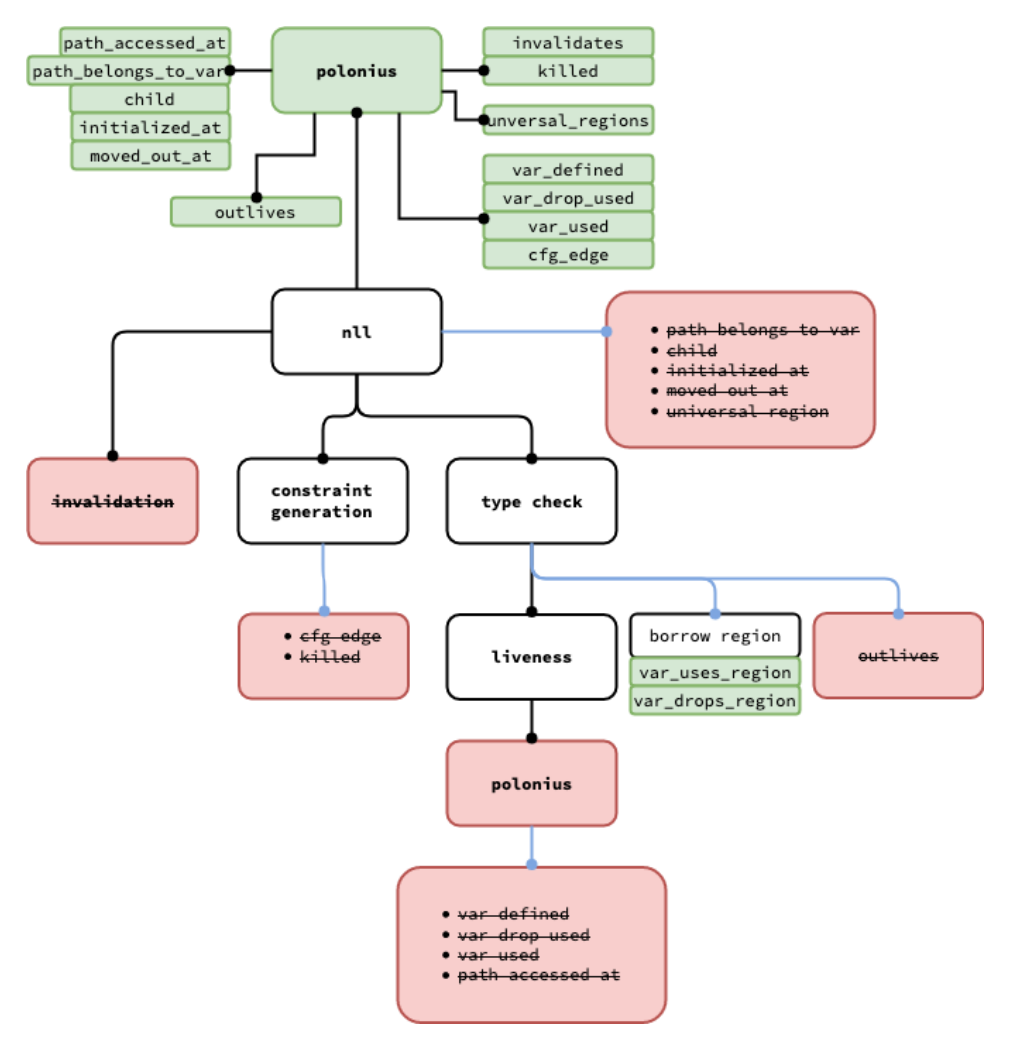

*Figure 4.1: A suggestion for how the Polonius fact generation in Rust can be reorganised. Green boxes show inputs, black boxes Rust modules, and red modules (re)moved components. Note that boxes are grouped together according to the inputs necessary for producing them.*

Figure 4.1. The key idea is to divide the fact generation code according to where in the compilation process it takes is inputs, such that only the parts needing access to the internal parts of the type-checker are executed during type-checking. This grouping of code according to the data it operates on also m[eans](#page-40-0) that costly operations, notably CFG iteration, can be performed all at once.

# **Bibliography**

- <span id="page-42-0"></span>[1] N. D. Matsakis and F. S. Klock II, "The rust language," in *Proceedings of the 2014 ACM SIGAda Annual Conference on High Integrity Language Technology*, ser. HILT '14, event-place: Portland, Oregon, USA, New York, NY, USA: ACM, 2014, pp. 103–104, isbn: 978-1- 4503-3217-0. doi: 10.1145/2663171.2663188. [Online]. Available: http://doi.acm.org/10.1145/2663171.2663188 (visited on  $03/29/2019$  (cit. on p. 4).
- [2] C. Nichols and S. [Klabnik. \(2019\). The Rust prog](https://doi.org/10.1145/2663171.2663188)ramming language, [Online]. Available: [https://doc.rust-lang.org/boo](http://doi.acm.org/10.1145/2663171.2663188)k/foreword. html (visited on  $04/01/2019$  $04/01/2019$  $04/01/2019$ ) (cit. on p. 5).
- <span id="page-42-1"></span>[3] *RFC 2094: Non-lexical lifetimes*, original-date: 2014-03-07T21:29:00Z, Apr. 1, 2019. [Online]. Available: [https://github.com/rust](https://doc.rust-lang.org/book/foreword.html) $lang/rfcs$  $lang/rfcs$  (visited on  $04/01/2019$ ) (cit[. o](#page-4-2)n p. 5).
- <span id="page-42-2"></span>[4] N. D. Matsakis. (Apr. 27, 2018). An alias-based formulation of the borrow checker, Baby Steps, [Online]. Available: [http://smallcultfol](https://github.com/rust-lang/rfcs)lowing. [com / babys](https://github.com/rust-lang/rfcs)teps / blog / 2018 / 04 / 27 / a[n](#page-4-2) - alias - based formulation-of-the-borrow-checker/ (visited on 04/01/2019) (cit. on pp. 5, 11).
- <span id="page-42-3"></span>[5] *[Datafrog: A lightweight datalog engine in rust](http://smallcultfollowing.com/babysteps/blog/2018/04/27/an-alias-based-formulation-of-the-borrow-checker/)*[, Mar. 29, 2019. \[Online\].](http://smallcultfollowing.com/babysteps/blog/2018/04/27/an-alias-based-formulation-of-the-borrow-checker/) Available: [https://github.com/rust-lan](http://smallcultfollowing.com/babysteps/blog/2018/04/27/an-alias-based-formulation-of-the-borrow-checker/)g/datafrog (visited on  $04/01/2019$  $04/01/2019$  $04/01/2019$  (cit. on pp. 5, 18).
- <span id="page-42-5"></span><span id="page-42-4"></span>[6] S. Dawson, C. R. Ramakrishnan, and D. S. Warren, "Practical program anal[ysis using general purpose logic programming system](https://github.com/rust-lang/datafrog)s & mdash; a case study," in *Proceedings [o](#page-4-2)f [th](#page-17-3)e ACM SIGPLAN 1996 Conference on Programming Language Design and Implementation*, ser. PLDI '96, Philadelphia, Pennsylvania, USA: ACM, 1996, pp. 117–126, isbn: 0- 89791-795-2. doi: 10.1145/231379.231399. [Online]. Available: http : / / doi . acm . org . ezproxy . its . uu . se / 10 . 1145 / 231379.231399 (cit. on p. 5).
- [7] M. Berndl, O. Lhoták, F. Qian, L. Hendren, and N. Umanee, "Pointsto analysis using bdds," *SIGPLAN Not.*, vol. 38, no. 5, pp. 103–114, May 2003, ISSN: 0362-1340. DOI: 10.1145/780822.781144. [Online]. Available: http://doi.acm.org.ezproxy.its.uu.se/ 10.1145/780822.781144 (cit. on p. 5).
- [8] E. Hajiyev, M. Verbaere, O. de [Moor, and K. De Volder, "Code](https://doi.org/10.1145/780822.781144)quest: Querying source [code with datalog," in](http://doi.acm.org.ezproxy.its.uu.se/10.1145/780822.781144) *OOPSLA Companion*, Citeseer, [2005, pp. 102–103 \(cit. on p.](http://doi.acm.org.ezproxy.its.uu.se/10.1145/780822.781144) 5).
- [9] J. Whaley and M. S. Lam, "Cloning-based context-sensitive pointer alias analysis using binary decision diagrams," *SIGPLAN Not.*, vol. 39, no. 6, pp. 131–144, Jun. 2004, ISSN: 0362-1340. DOI: 10.1145/996893. 996859. [Online]. Available: http://doi.acm.org/10.1145/ 996893.996859 (cit. on p. 5).
- [10] M. S. Lam, J. Whaley, V. B. Livshits, M. C. M[artin, D. Avots, M.](https://doi.org/10.1145/996893.996859) [Carbin, a](https://doi.org/10.1145/996893.996859)nd C. Unkel, "Conte[xt-sensitive program analysis as database](http://doi.acm.org/10.1145/996893.996859) [queries," in](http://doi.acm.org/10.1145/996893.996859) *Proceedings of th[e t](#page-4-2)wenty-fourth ACM SIGMOD-SIGACT-SIGART symposium on Principles of database systems*, ACM, 2005, pp. 1–12 (cit. on p. 5).
- [11] W. C. Benton and C. N. Fischer, "Interactive, scalable, declarative program analysis: From prototype to implementation," in *Proceedings of the 9th AC[M](#page-4-2) SIGPLAN International Conference on Principles and Practice of Declarative Programming*, ser. PPDP '07, Wroclaw, Poland: ACM, 2007, pp. 13–24, ISBN: 978-1-59593-769-8. DOI: 10.1145/1273920.1273923. [Online]. Available: http://doi. acm.org/10.1145/1273920.1273923 (cit. on p. 5).
- <span id="page-43-0"></span>[12] B. Hardekopf and C. Lin, "The ant and the grasshopper: Fast and [accurate pointer analysis for mill](https://doi.org/10.1145/1273920.1273923)ions of lines of code," in *[Proceedings](http://doi.acm.org/10.1145/1273920.1273923) [of the 28th ACM SIGPLAN Conference o](http://doi.acm.org/10.1145/1273920.1273923)n Progra[mm](#page-4-2)ing Language Design and Implementation*, ser. PLDI '07, San Diego, California, USA: ACM, 2007, pp. 290–299, ISBN: 978-1-59593-633-2. DOI: 10.1145/ 1250734.1250767. [Online]. Available: http://doi.acm.org. ezproxy . its . uu . se / 10 . 1145 / 1250734 . 1250767 (cit. on pp. 5, 6).
- [13] [Y. Smaragdakis, M. B](https://doi.org/10.1145/1250734.1250767)ravenboer, and O. L[hoták, "Pick your contexts](http://doi.acm.org.ezproxy.its.uu.se/10.1145/1250734.1250767) [well: Understanding object-sensitivity," in](http://doi.acm.org.ezproxy.its.uu.se/10.1145/1250734.1250767) *Proceedings of the 38th Annua[l A](#page-4-2)[C](#page-5-1)M SIGPLAN-SIGACT Symposium on Principles of Programming Languages*, ser. POPL '11, Austin, Texas, USA: ACM, 2011, pp. 17-30, ISBN: 978-1-4503-0490-0. DOI: 10.1145/1926385.1926390. [Online]. Available: http://doi.acm.org/10.1145/1926385. 1926390 (cit. on p. 5).
- [14] Y. Smaragdakis and M. Bravenboer, "Using datalog for fast and easy program analysis," in *International Datalog 2.0 Workshop*, Springer, 2010, pp. 245–251 (cit. on pp. 5, 6).
- <span id="page-44-3"></span>[15] G. Balatsouras, K. Ferles, G. Kastrinis, and Y. Smaragdakis, "A datalog model of must-alias analysis," in *Proceedings of the 6th ACM SIGPLAN International Wor[ksh](#page-4-2)[op](#page-5-1) on State Of the Art in Program Analysis*, ACM, 2017, pp. 7–12 (cit. on p. 5).
- [16] M. Madsen, M.-H. Yee, and O. Lhoták, "From datalog to flix: A declarative language for fixed points on lattices," in *Proceedings of the 37th ACM SIGPLAN Conference on Pro[gra](#page-4-2)mming Language Design and Implementation*, ser. PLDI '16, Santa Barbara, CA, USA: ACM, 2016, pp. 194-208, ISBN: 978-1-4503-4261-2. DOI: 10.1145/2908080. 2908096. [Online]. Available: http://doi.acm.org.ezproxy. its.uu.se/10.1145/2908080.2908096 (cit. on p. 5).
- <span id="page-44-0"></span>[17] M. Eichberg, S. Kloppenburg, K. Klose, and M. [Mezini, "Defining and](https://doi.org/10.1145/2908080.2908096) [continuou](https://doi.org/10.1145/2908080.2908096)s checking of structu[ral program dependencies," in](http://doi.acm.org.ezproxy.its.uu.se/10.1145/2908080.2908096) *Proceed[ings of the 30th International Conference on](http://doi.acm.org.ezproxy.its.uu.se/10.1145/2908080.2908096) Software [E](#page-4-2)ngineering*, ser. ICSE '08, Leipzig, Germany: ACM, 2008, pp. 391–400, isbn: 978- 1-60558-079-1. DOI: 10.1145/1368088.1368142. [Online]. Available: http://doi.acm.org.ezproxy.its.uu.se/10.1145/ 1368088.1368142 (cit. on p. 5).
- <span id="page-44-1"></span>[18] B. Hardekopf and C. [Lin, "Semi-sparse flow-sensitive p](https://doi.org/10.1145/1368088.1368142)ointer analysis," in *Pr[oceedings of the 36th Annual ACM SIGPLAN-SIGACT Sympo](http://doi.acm.org.ezproxy.its.uu.se/10.1145/1368088.1368142)[sium on Principles of](http://doi.acm.org.ezproxy.its.uu.se/10.1145/1368088.1368142) Program[min](#page-4-2)g Languages*, ser. POPL '09, Savannah, GA, USA: ACM, 2009, pp. 226-238, ISBN: 978-1-60558-379-2. DOI: 10.1145/1480881.1480911. [Online]. Available: http://doi. acm.org.ezproxy.its.uu.se/10.1145/1480881.1480911  $(cit. on p. 6).$
- [19] [B. Scholz, H. Jordan, P. Subotić](https://doi.org/10.1145/1480881.1480911), and T. Westmann, ["On fast large](http://doi.acm.org.ezproxy.its.uu.se/10.1145/1480881.1480911)[scale program analysis in datalog," in](http://doi.acm.org.ezproxy.its.uu.se/10.1145/1480881.1480911) *Proceedings of the 25th International Con[fe](#page-5-1)rence on Compiler Construction*, ACM, 2016, pp. 196–206 (cit. on pp.  $6, 19$ ).
- <span id="page-44-2"></span>[20] A. Weiss, D. Patterson, N. D. Matsakis, and A. Ahmed, "Oxide: The essence of rust," Mar. 3, 2019. [Online]. Available: https://arxiv. org/abs/[19](#page-5-1)[03.](#page-18-0)00982v1 (visited on 04/21/2019) (cit. on pp. 6, 11, 12, 29, 40).
- <span id="page-44-5"></span><span id="page-44-4"></span>[21] *Issue 51132: Borrowing an immutable reference of [a mutable reference](https://arxiv.org/abs/1903.00982v1) [through a function call in a lo](https://arxiv.org/abs/1903.00982v1)op is not accepted*, Aug. 14, 2015. [O[nl](#page-5-1)i[ne\]](#page-10-2). [Av](#page-11-1)a[ila](#page-28-3)b[le:](#page-39-1) https://github.com/rust- lang/rust/issues/ 51132 (visited on 04/01/2019) (cit. on p. 8).
- [22] Rustc developers. (). Guide to rustc development, [Online]. Available: https://rust-lang.github.io/rustc-guide/ (visited on  $07/17/2019$  (cit. on p. 9).
- [23] *RFC 1211: Mid-level IR (MIR)*, Aug. 14, 2015. [Online]. Available: [http://rust-lang.github.io/rfcs/1211-mir.](https://rust-lang.github.io/rustc-guide/)html (visited on  $04/01/2019$  (ci[t.](#page-8-2) on p. 9).
- [24] F. Afrati, S. S. Cosmadakis, and M. Yannakakis, "On Datalog vs polynomial time," *[Journal of Computer and System Sciences](http://rust-lang.github.io/rfcs/1211-mir.html)*, vol. 51, no. 2, pp. 177-196, Oct. 1, 1995, ISSN: 0022-0000. DOI: 10.1006/jcss. 1995.1060. [Online]. Available: http://www.sciencedirect. com/science/article/pii/S0022000085710604 (visited on  $03/29/2019$  (cit. on p. 18).
- <span id="page-45-0"></span>[25] [Wikipedia co](https://doi.org/10.1006/jcss.1995.1060)ntributors, *Datalog [— Wikipedia, the free encyclopedia](http://www.sciencedirect.com/science/article/pii/S0022000085710604)*, [https://en.wikipedia.org/w/index.php?title](http://www.sciencedirect.com/science/article/pii/S0022000085710604)=Datalog& oldid = 899388108, [\[On](#page-17-3)line; accessed 1-June-2019], 2019 (cit. on p. 18).
- <span id="page-45-1"></span>[26] [H. Q. Ngo, E. Porat, C. Ré, and A. Rudra, "Worst-case optimal join al](https://en.wikipedia.org/w/index.php?title=Datalog&oldid=899388108)[gorithms," in](https://en.wikipedia.org/w/index.php?title=Datalog&oldid=899388108) *Proceedings of the 31st ACM SIGMOD-SIGACT-SIGAI sy[mpo](#page-17-3)sium on Principles of Database Systems*, ACM, 2012, pp. 37–48 (cit. on p. 18).
- <span id="page-45-2"></span>[27] N. D. Matsakis. (Jan. 17, 2019). Polonius and region errors, Baby Steps, [Online]. Available: http://smallcultfollowing.com/ babyste[ps](#page-17-3) /  $b\log$  / 2019 / 01 / 17 / polonius - and - region errors/ (visited on  $04/01/2019$ ) (cit. on p. 29).
- <span id="page-45-4"></span><span id="page-45-3"></span>[28] ——, (Jan. 21, 2019). Polo[nius and the case of the hereditary harrop](http://smallcultfollowing.com/babysteps/blog/2019/01/17/polonius-and-region-errors/) [predicate, Baby Steps, \[Online\]. Available:](http://smallcultfollowing.com/babysteps/blog/2019/01/17/polonius-and-region-errors/) http://smallcultfollowing. [com/bab](http://smallcultfollowing.com/babysteps/blog/2019/01/17/polonius-and-region-errors/)ysteps/blog/2019/01/21/[her](#page-28-3)editary- harropregion-constraints/ (visited on 04/01/2019) (cit. on p. 29).